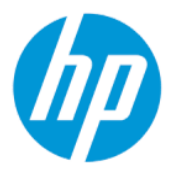

Uregulowania prawne, przepisy bezpieczeństwa i wymagania środowiskowe — Instrukcja obsługi

#### PODSUMOWANIE

Niniejsza instrukcja zawiera uregulowania prawne, przepisy bezpieczeństwa i wymagania środowiskowe, które są zgodne z przepisami USA, Kanady i międzynarodowymi dla komputerów przenośnych, stacjonarnych, tabletów, klientów uproszczonych, osobistych stacji roboczych, komputerów typu all-in-one i terminali POS.

#### Informacje prawne

© Copyright 2022 HP Development Company, L.P.

Bluetooth jest znakiem towarowym należącym do jego właściciela i używanym przez firmę HP Inc. w ramach licencji. ENERGY STAR oraz logo ENERGY STAR są znakami zarejestrowanymi w Stanach Zjednoczonych. Java jest zarejestrowanym znakiem towarowym firmy Oracle i/lub jej podmiotów stowarzyszonych. WiGig jest zastrzeżonym znakiem towarowym Wi-Fi Alliance.

Informacje zawarte w niniejszym dokumencie mogą zostać zmienione bez powiadomienia. Jedyne gwarancje na produkty i usługi HP są określone w stosownych wyraźnych oświadczeniach gwarancyjnych towarzyszących tym produktom i usługom. Nic tu podanego nie może być rozumiane jako ustanawiające dodatkową gwarancję. Firma HP nie ponosi odpowiedzialności za błędy techniczne lub wydawnicze ani pominięcia, jakie mogą wystąpić w tekście.

Wydanie pierwsze: lipiec 2022

Numer katalogowy dokumentu: N25728-241

#### O podręczniku

Niniejsza instrukcja zawiera uregulowania prawne, przepisy bezpieczeństwa i wymagania środowiskowe, które są zgodne z przepisami USA, Kanady i międzynarodowymi dla komputerów przenośnych, stacjonarnych, tabletów, klientów uproszczonych, osobistych stacji roboczych, komputerów typu all-in-one i terminali POS.

Aby uzyskać dostęp do najnowszej instrukcji obsługi, przejdź do [http://www.hp.com/support,](http://www.hp.com/support) a następnie postępuj zgodnie z instrukcjami w celu znalezienia swojego produktu. Następnie wybierz pozycję Instrukcje obsługi.

- OSTRZEŻENIE! Wskazuje na niebezpieczną sytuację, której nieuniknięcie może spowodować poważne obrażenia ciała lub śmierć.
- $\triangle$  OSTROŻNIE: Wskazuje na niebezpieczną sytuację, której nieuniknięcie **może** spowodować małe lub średnie obrażenia ciała.
- WAŻNE: Wskazuje informacje uznawane za ważne, ale niezwiązane z zagrożeniami (np. informacje dotyczące szkód materialnych). Ostrzega użytkownika, że niezastosowanie się do opisanej procedury może skutkować utratą danych albo uszkodzeniem sprzętu lub oprogramowania. Zawiera także podstawowe informacje, objaśnienia lub instrukcje.
- UWAGA: Zawiera dodatkowe informacje, które podkreślają lub uzupełniają ważne punkty w tekście głównym.
- $\frac{1}{20}$ : WSKAZÓWKA: Zawiera pomocne porady dotyczące ukończenia zadania.

# Spis treści

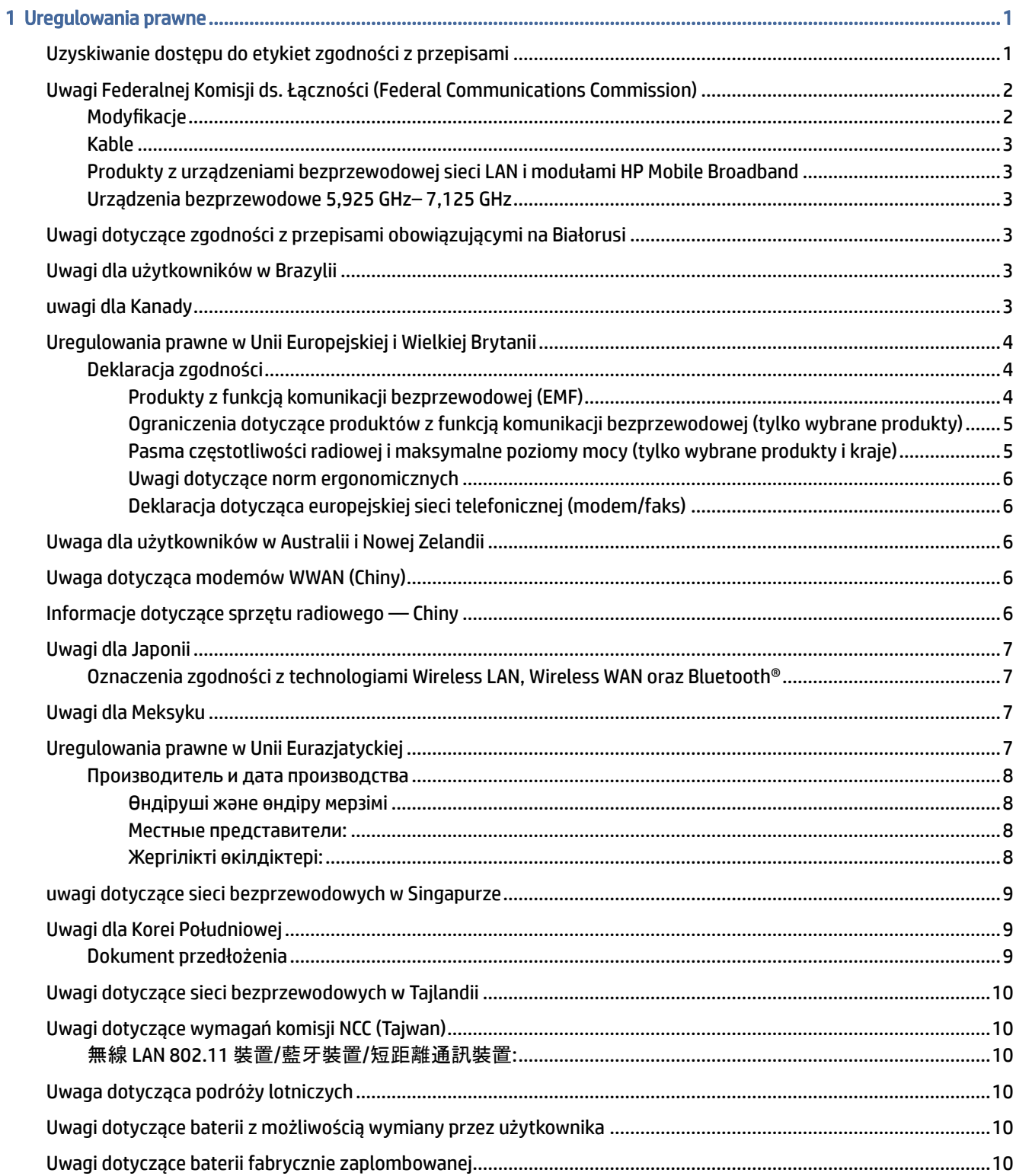

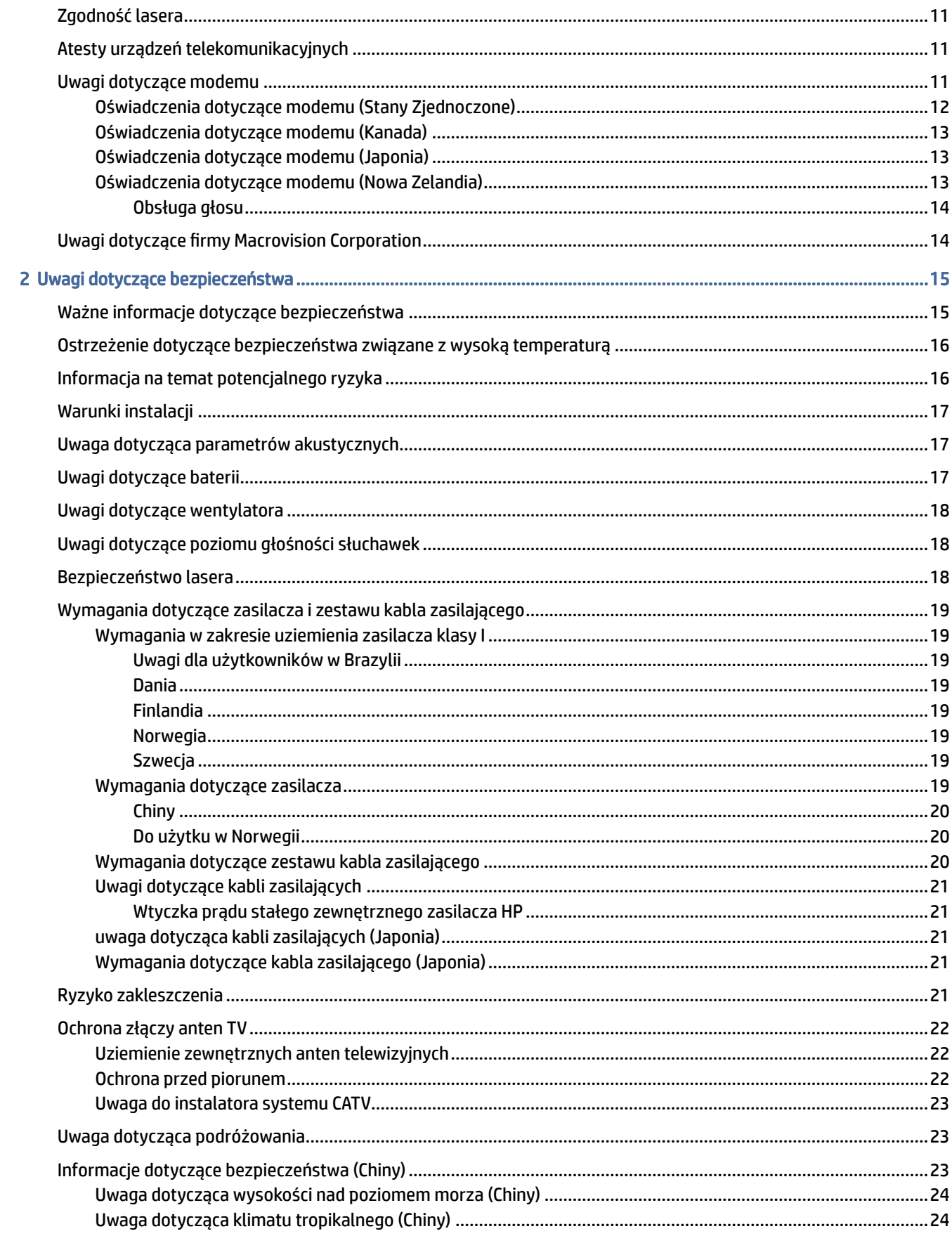

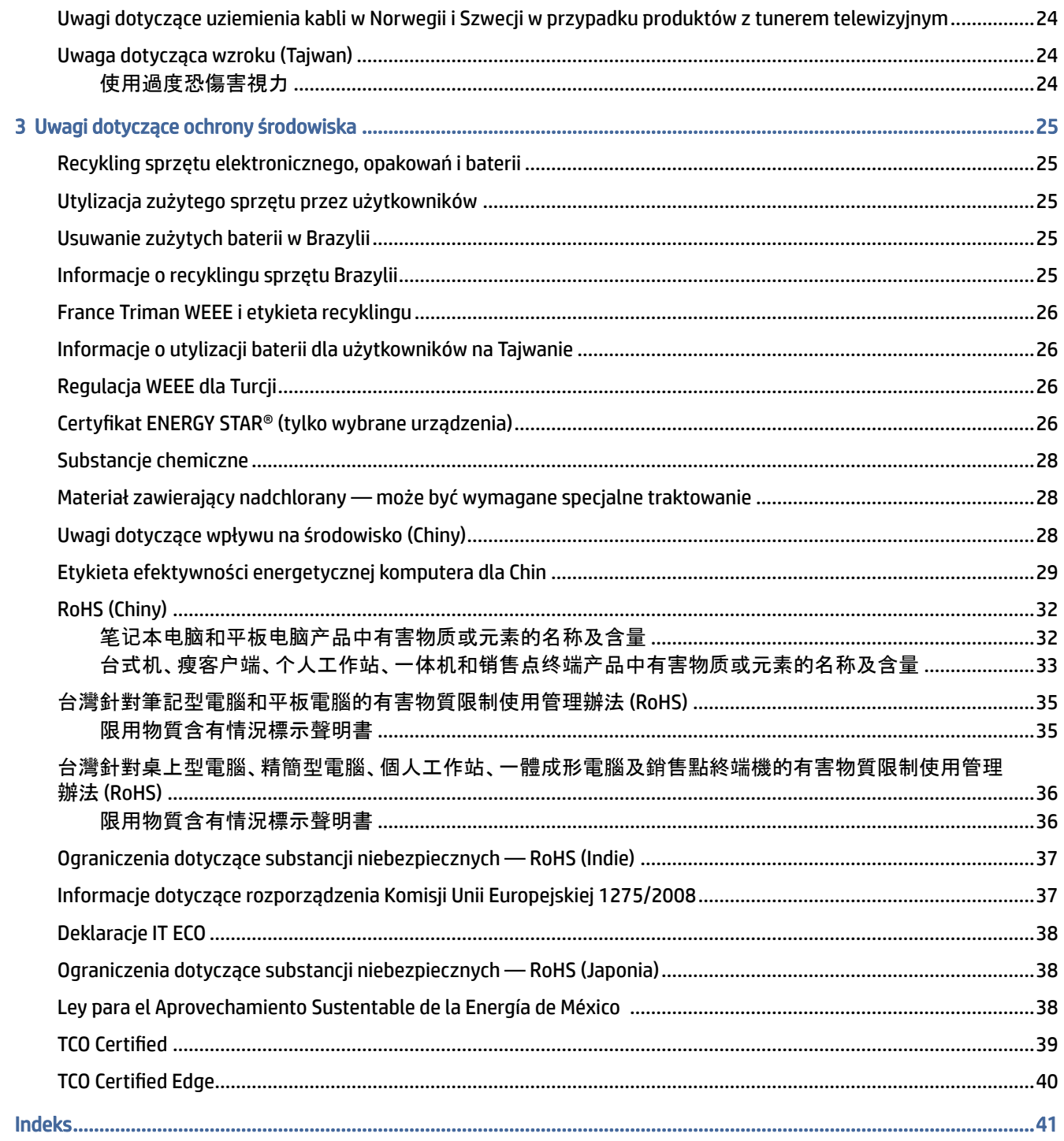

# <span id="page-6-0"></span>1 Uregulowania prawne

W tym rozdziale zamieszczono specyficzne dla kraju/regionu informacje o normach dotyczących komunikacji przewodowej i bezprzewodowej oraz informacje o zgodności dotyczące produktu komputerowego. Niektóre z tych informacji mogą nie dotyczyć danego komputera.

Zainstalowane może być jedno zintegrowane urządzenie bezprzewodowe lub większa ich liczba. W niektórych środowiskach użytkowanie urządzeń bezprzewodowych może podlegać ograniczeniom. Ograniczenia takie mogą dotyczyć pokładów samolotów, szpitali, miejsc w pobliżu materiałów wybuchowych, niebezpiecznych miejsc itd. W razie niepewności co do możliwości używania tego produktu przed jego włączeniem należy zapytać o pozwolenie.

## Uzyskiwanie dostępu do etykiet zgodności z przepisami

Niektóre produkty mogą też mieć cyfrowe etykiety zgodności z przepisami (etykiety elektroniczne) dostępne za pośrednictwem systemu BIOS.

Etykiety zgodności z przepisami, które zawierają informacje o zgodności z przepisami danego kraju lub regionu (na przykład identyfikator FCC), mogą znajdować się na spodzie komputera, we wnęce baterii (tylko wybrane produkty), pod zdejmowaną pokrywą serwisową (tylko wybrane produkty), z tyłu wyświetlacza lub na module komunikacji bezprzewodowej bądź modemu.

- **EX** UWAGA: Etykiety elektroniczne nie są dostępne dla wszystkich produktów.
- UWAGA: Urządzenia, które nie są przeznaczone do sprzedaży ani użytkowania w Stanach Zjednoczonych, mogą nie posiadać identyfikatora FCC.

Aby wyświetlić elektroniczne etykiety zgodności z przepisami:

- 1. Włącz lub uruchom ponownie komputer.
- 2. Naciśnij klawisz esc lub f10, aby otworzyć program Computer Setup.
- 3. Użyj urządzenia wskazującego lub klawiszy strzałek, aby wybrać opcje Advanced (Zaawansowane), Electronic Labels (Etykiety elektroniczne), a następnie naciśnij klawisz enter.
- 4. Aby wyświetlić etykietę elektroniczną, za pomocą urządzenia wskazującego lub klawiszy strzałek wybierz jedną z pozycji znajdujących się na liście, a następnie naciśnij przycisk OK.
- UWAGA: Lista dostępnych etykiet elektronicznych różni się w zależności od modelu komputera i zainstalowanych urządzeń.
- 5. W celu opuszczenia menu programu Computer Setup bez dokonywania zmian:

Wybierz ikonę Exit (Wyjdź) w prawym dolnym rogu ekranu, a następnie postępuj zgodnie z instrukcjami wyświetlanymi na ekranie.

 $-\mathsf{lub}$  $-$ 

Za pomocą klawiszy strzałek wybierz kolejno opcje Main (Menu główne), Ignore Changes and Exit (Odrzuć zmiany i zakończ), a następnie naciśnij klawisz enter.

## <span id="page-7-0"></span>Uwagi Federalnej Komisji ds. Łączności (Federal Communications Commission)

Niniejsze urządzenie sprawdzono pod względem zgodności z limitami obowiązującymi dla urządzeń cyfrowych klasy B, zgodnie z częścią 15 norm FCC.

Limity te zostały określone w celu zapewnienia odpowiedniej ochrony przed szkodliwymi zakłóceniami w instalacjach domowych. Niniejsze urządzenie wytwarza, wykorzystuje i może emitować energię w postaci fal o częstotliwości radiowej, a w przypadku gdy nie zostanie zainstalowane lub użyte zgodnie z instrukcją obsługi, może spowodować szkodliwe zakłócenia komunikacji radiowej. Nie można jednak zagwarantować, że zakłócenia nie wystąpią w określonej instalacji.

Jeśli to urządzenie będzie powodować szkodliwe zakłócenia sygnału radiowego lub telewizyjnego, co można stwierdzić, wyłączając i włączając urządzenie, zachęca się użytkownika do podjęcia próby likwidacji zakłóceń na jeden lub więcej z następujących sposobów:

- Zmienić kierunek lub położenie anteny odbiorczej.
- Zwiększyć odstęp między urządzeniem a odbiornikiem.
- Włączyć urządzenie do gniazdka sieciowego należącego do innego obwodu niż ten, do którego jest podłączony odbiornik.
- Skonsultować się ze sprzedawcą bądź z doświadczonym technikiem radiowym lub telewizyjnym w celu uzyskania pomocy.

Niniejsze urządzenie jest zgodne z częścią 15 norm FCC. Działające urządzenie musi spełniać następujące dwa warunki:

- 1. Urządzenie nie może powodować szkodliwych zakłóceń.
- 2. Urządzenie musi być odporne na wszystkie odbierane zakłócenia, w tym zakłócenia mogące powodować niepożądane działanie.

W przypadku pytań związanych z produktem

należy skontaktować się z:

HP Inc.

1501 Page Mill Road

Palo Alto, CA 94304

● dzwoniąc do firmy HP pod numer 650-857-1501

 $-\mathsf{lub}$  —

wysyłając wiadomość e-mail na adres: techregshelp@hp.com

W celu zidentyfikowania tego produktu należy skorzystać z numeru części, serii lub modelu znajdującego się na produkcie.

#### **Modyfikacje**

Komisja FCC wymaga, aby powiadomić użytkownika, że wprowadzenie w tym urządzeniu jakichkolwiek zmian lub modyfikacji, które nie zostały wyraźnie zaakceptowane przez HP, może spowodować unieważnienie uprawnień użytkownika do korzystania z tego urządzenia.

#### <span id="page-8-0"></span>Kable

Aby zapewnić zgodność z przepisami i zasadami FCC, kable podłączane do tego urządzenia muszą być ekranowane i wyposażone w filtry przeciwzakłóceniowe RFI/EMI.

#### Produkty z urządzeniami bezprzewodowej sieci LAN i modułami HP Mobile Broadband

To urządzenie nie może znajdować się w pobliżu ani działać w połączeniu z żadną inną anteną lub innym nadajnikiem.

 $\triangle$  OSTRZEŻENIE! Narażenie na promieniowanie o częstotliwości radiowej: moc wypromieniowana tego urządzenia jest niższa niż limity promieniowania o częstotliwości radiowej określone przez FCC. Z urządzenia należy jednak korzystać zgodnie z przewidywanym typowym sposobem użytkowania.

#### Urządzenia bezprzewodowe 5,925 GHz– 7,125 GHz

Przepisy FCC ograniczają działanie tego urządzenia tylko do użytku w pomieszczeniach.

Używanie tego urządzenia jest zabronione na platformach wiertniczych, samochodach, pociągach, łodziach i samolotach, z wyjątkiem tego, że używanie tego urządzenia jest dozwolone w samolocie podczas lotu powyżej 10 000 stóp. Używanie tego urządzenia jest również zabronione w celu kontroli lub komunikacji z systemami bezzałogowych statków powietrznych.

## Uwagi dotyczące zgodności z przepisami obowiązującymi na Białorusi

Niniejszy produkt jest zgodny z krajowymi przepisami technicznymi dotyczącymi łączności radiowej i telekomunikacji (Białoruś) TR 2018/024/BY.

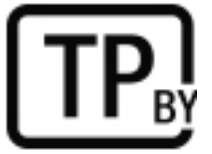

## Uwagi dla użytkowników w Brazylii

Este equipamento não tem direito à proteção contra interferência prejudicial e não pode causar interferência em sistemas devidamente autorizados.

WAŻNE: A alimentação de energia é predefinida para 220/230V. Se você possuir tomada elétrica de 110/115V, por favor, altere a chave na parte traseira do seu computador para a tensão correta.

Para maiores informações, consulte o site da ANATEL – [www.anatel.gov.br.](http://www.anatel.gov.br)

## uwagi dla Kanady

Niniejsze urządzenie cyfrowe klasy B spełnia wszystkie wymagania kanadyjskich przepisów w sprawie urządzeń powodujących zakłócenia, CAN ICES-3(B)/NMB-3(B).

<span id="page-9-0"></span>Jeżeli to urządzenie jest wyposażone w interfejs WLAN lub Bluetooth, spełnia ono wymagania pasma nielicencjonowanego RSS Industry Canada. Działające urządzenie musi spełniać następujące dwa warunki: (1) urządzenie nie może powodować zakłóceń oraz (2) urządzenie musi przyjmować wszystkie odbierane zakłócenia, w tym zakłócenia, które mogą powodować jego niepożądane działanie.

- $\triangle$  OSTRZEŻENIE! Narażenie na działanie promieniowania o częstotliwości radiowej: moc wypromieniowana tego urządzenia jest niższa niż limity promieniowania o częstotliwości radiowej określone przez Industry Canada. Z urządzenia należy jednak korzystać zgodnie z przewidywanym typowym sposobem użytkowania.
- WAŻNE: W przypadku sieci bezprzewodowej LAN IEEE 802.11a, n lub ac urządzenie powinno być używane wyłącznie w pomieszczeniach ze względu na jego pracę w zakresie częstotliwości od 5,15 GHz do 5,25 GHz. Industry Canada wymaga, aby w przypadku pracy w paśmie od 5,15 GHz do 5,25 GHz korzystać z produktu tylko w pomieszczeniach w celu ograniczenia możliwości zakłócania pracy działających na tym samym kanale mobilnych systemów satelitarnych. W pasmach od 5,25 GHz do 5,35 GHz oraz od 5,65 GHz do 5,85 GHz działają głównie radary o dużej mocy. Takie stacje radarowe mogą zakłócać pracę tego urządzenia i/lub je uszkodzić.

Anteny w tym urządzeniu nie są wymienialne. Wszelkie próby uzyskania dostępu przez użytkownika spowodują uszkodzenie komputera.

## Uregulowania prawne w Unii Europejskiej i Wielkiej Brytanii

Unia Europejska i Wielka Brytania mają własne uregulowania prawne.

#### Deklaracja zgodności

Produkty noszące oznakowanie CE oraz UK są skonstruowane w taki sposób, aby mogły działać w przynajmniej jednym kraju członkowskim Unii Europejskiej i Wielkiej Brytanii oraz aby spełniały wymagania jednej lub więcej następujących dyrektyw UE i odpowiednich instrumentów ustawowych Wielkiej Brytanii (jeśli mają zastosowanie):

dyrektywa RED 2014/53/EU; dyrektywa 2014/35/UE dotycząca urządzeń niskonapięciowych; dyrektywa EMC 2014/30/UE; dyrektywa 2009/125/WE dotycząca ekoprojektu; dyrektywa RoHS 2011/65/UE.

Zgodność z tymi dyrektywami określa się przy użyciu odpowiednich europejskich zharmonizowanych norm.

Pełną treść deklaracji zgodności Unii Europejskiej i Wielkiej Brytanii można znaleźć na następującej stronie internetowej:<http://www.hp.eu/certificates>(podczas wyszukiwania należy podać nazwę modelu produktu lub jego numer RMN (Regulatory Model Number), który znajduje się na etykiecie zgodności z przepisami).

Punkt kontaktowy w kwestiach prawnych: adres e-mail: techregshelp@hp.com.

#### Produkty z funkcją komunikacji bezprzewodowej (EMF)

Należy skorzystać z tej informacji, gdy zachodzi potrzeba dostarczenia danych pola elektromagnetycznego (EMF) do pracy radiowej.

Niniejszy produkt zawiera nadajnik i odbiornik radiowy. W przypadku komputerów przenośnych w trakcie normalnego użytkowania odległość separująca 20 cm daje pewność, że poziomy dopuszczalnej ekspozycji na działanie fal radiowych są zgodne z wymaganiami UE. Produkty przeznaczone do użytkowania przy bliższych odległościach, np. tablety, spełniają obowiązujące wymagania UE w typowych pozycjach roboczych. Produktów można używać bez zachowania odległości separującej, jeśli nie wskazano inaczej w instrukcjach dotyczących określonego produktu.

#### <span id="page-10-0"></span>Ograniczenia dotyczące produktów z funkcją komunikacji bezprzewodowej (tylko wybrane produkty)

Niektóre produkty w niektórych krajach mają ograniczenia dotyczące funkcji radiowych.

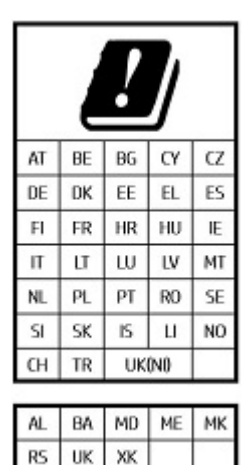

WAŻNE: Bezprzewodowa sieć LAN IEEE 802,11x o częstotliwości 5,15–5,35 GHz i/lub Wi-Fi 6E w pomieszczeniach o częstotliwości 5,945 GHz– 6,425 GHz (lub 5,925 GHz– 6,425 GHz w Unii Europejskiej) jest ograniczona do użytku wewnątrz pomieszczeń tylko we wszystkich krajach ujętych w tabeli. Używanie tej aplikacji WLAN na zewnątrz budynków może spowodować zakłócenia innych usług bezprzewodowych.

#### Pasma częstotliwości radiowej i maksymalne poziomy mocy (tylko wybrane produkty i kraje)

W tabeli przedstawiono pasma częstotliwości radiowej i maksymalne poziomy mocy dla niektórych produktów i niektórych krajów.

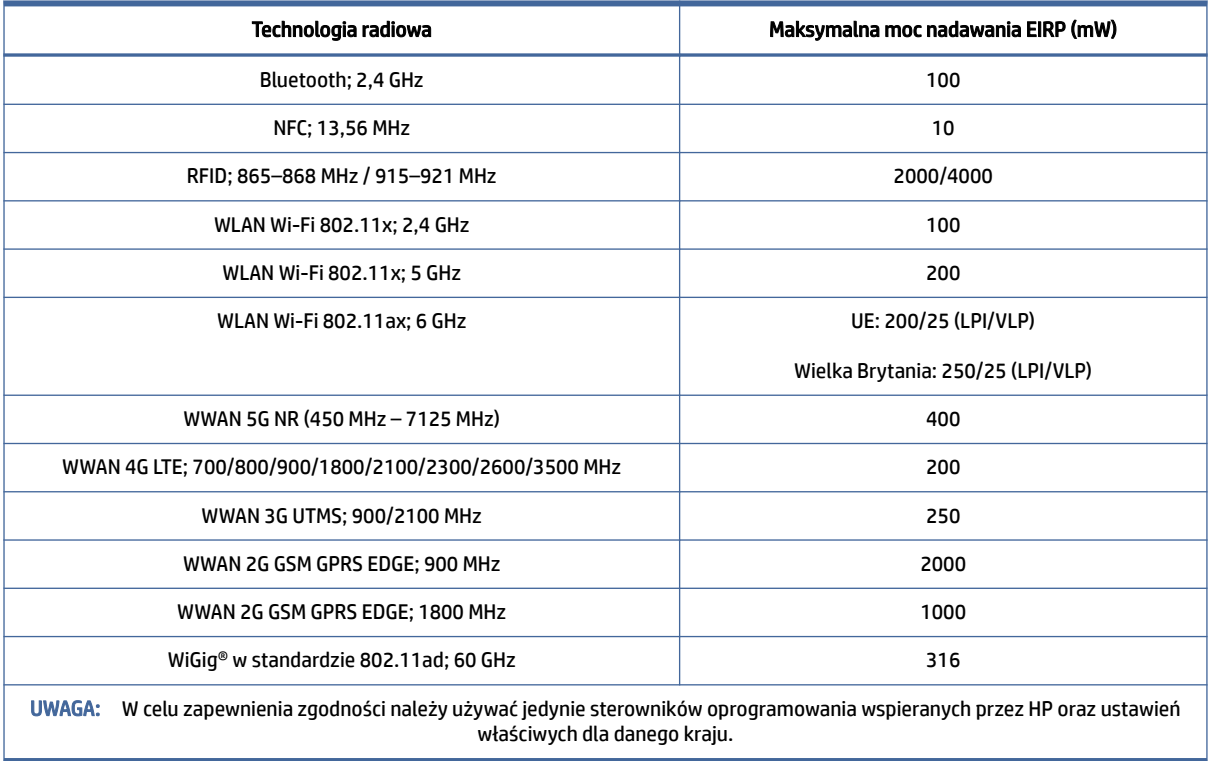

#### Tabela 1-1 Pasma częstotliwości radiowej i maksymalne poziomy mocy (tylko wybrane produkty i kraje)

#### <span id="page-11-0"></span>Uwagi dotyczące norm ergonomicznych

Gdy komputer przenośny jest używany na biurowym stanowisku pracy do zadań objętych dyrektywą VDU 90/270/EWG, wymagana jest odpowiednia zewnętrzna klawiatura. Zależnie od aplikacji i zadania do uzyskania warunków pracy porównywalnych z konfiguracją stacji roboczej może być także wymagany odpowiedni zewnętrzny monitor.

Dot.: EK1-ITB 2000 (dobrowolna certyfikacja GS)

Komputery przenośne z oznaczeniem zgodności "GS" spełniają odpowiednie wymagania w zakresie ergonomii. Bez stosowania zewnętrznej klawiatury są one odpowiednie tylko dla krótkich zadań VDU.

Podczas podróży w warunkach nieodpowiedniego oświetlenia (np. przy bezpośrednim oświetleniu słonecznym) mogą występować odbicia powodujące zmniejszenie czytelności ekranu.

System komputerowy złożony z produktów marki HP spełnia odpowiednie wymagania dotyczące ergonomii, jeśli wszystkie jego produkty składowe (na przykład komputer stacjonarny dla firm, klawiatura, mysz i monitor) mają oznaczenie zgodności "GS".

Należy zwrócić uwagę na instalację dedykowanego komputera typu Tower, Micro Tower Business Desktop lub stacji roboczej, które nie mają być instalowane/używane w bezpośrednim polu widzenia w miejscach pracy z wyświetlaczem. Aby uniknąć odbicia w miejscach pracy z wyświetlaczem, nie należy umieszczać tego urządzenia w bezpośrednim polu widzenia.

#### Deklaracja dotycząca europejskiej sieci telefonicznej (modem/faks)

Niniejszy produkt jest zgodny z wymaganiami odpowiedniej dyrektywy i ma właściwe oznaczenie CE. Jednak z powodu różnic między publicznymi komutowanymi sieciami telefonicznymi (PSTN — Public Switched Telephone Network) dostępnymi w różnych krajach/regionach zgodność nie zapewnia sama przez się bezwarunkowej gwarancji prawidłowego działania w każdym punkcie końcowym takiej sieci. W przypadku problemów należy w pierwszej kolejności skontaktować się z dostawcą sprzętu.

## Uwaga dla użytkowników w Australii i Nowej Zelandii

Niniejsze urządzenie zawiera nadajnik i odbiornik radiowy. Przy normalnej eksploatacji odległość 20 cm zapewnia spełnienie wymagań dotyczących narażenia na promieniowanie radiowe obowiązujących w Australii i Nowej Zelandii.

Komputer musi być podłączony do sieci telekomunikacyjnej za pośrednictwem przewodu spełniającego wymagania AS/CA S008.

 $\triangle$  OSTRZEŻENIE! Modemy bez zintegrowanego złącza RJ11 dostarczane z tym komputerem nie powinny być instalowane w innych urządzeniach.

## Uwaga dotycząca modemów WWAN (Chiny)

重要信息:本公司建议用户通过官方渠道进行系统更新,非官方渠道的更新可能会带来安全风险。

## Informacje dotyczące sprzętu radiowego — Chiny

型号核准代码显示在产品本体的铭牌上

## <span id="page-12-0"></span>Uwagi dla Japonii

V-2 規定適合の場合

この装置は、クラス B 情報技術装置です。この装置は、家庭環境で使用することを目的としていますが、この 装置がラジオやテレビジ ョン受信機に近接して使用されると、受信障害を引き起こすことがあります。

取り扱い説明書に従 って正しい取り扱いをして下さい。

VCCI-B

#### VCCI32-1 規定適合の場合

この装置は、クラス B 機器です。この装置は、住宅環境で使用することを目的としていますが、この装置がラ ジオやテレビジ ョン受信機に近接して使用されると、受信障害を引き起こすことがあります。

取り扱い説明書に従 って正しい取り扱いをして下さい。

VCCI-B

5GHz 帯を使用する特定無線設備は屋内使用に限られています。この機器を屋外で使用することは電波法で 禁じられています。

#### Oznaczenia zgodności z technologiami Wireless LAN, Wireless WAN oraz Bluetooth®

この機器は、技術基準適合証明または工事設計認証を受けた無線設備を搭載しています。

This product contains certified radio equipment.

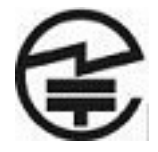

Some products may use electronic regulatory labels (e-labels). To view the certification mark and numbers on an e-label, please refer to the previous "Accessing regulatory labels" section.

一部の製品では、電子規定ラベル(e ラベル)が使用されています。e ラベルの技適マークと認証番号を確認 するには、「規定ラベルの確認」の項目をご覧ください

## Uwagi dla Meksyku

Declaración para México

La operación de este equipo está sujeta a las siguientes dos condiciones: (1) es posible que este equipo o dispositivo no cause interferencia perjudicial y (2) este equipo o dispositivo debe aceptar cualquier interferencia, incluyendo la que pueda causar su operación no deseada.

Aviso sobre conexiones inalámbricas para México:

En el caso de PC de escritorio, equipos All-in-One, terminales de punto de venta, thin clients y workstations en uso normal e instalados con un dispositivo de transmisión y recepción de radio, una distancia de separación de 20 cm garantiza que los niveles de exposición a radiofrecuencia cumplan con los requisitos de México.

## Uregulowania prawne w Unii Eurazjatyckiej

Poniższe informacje mogą dotyczyć produktów sprzedawanych w Unii Euroazjatyckiej.

#### <span id="page-13-0"></span>Производитель и дата производства

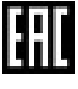

HP Inc.

Адрес: 1501 Page Mill Road, Palo Alto, California 94304, U.S.

Дата производства зашифрована в 10-значном серийном номере, расположенном на наклейке со служебной информацией изделия.

4-я, 5-я и 6-я цифры обозначают год и неделю производства. 4-я цифра обозначает год, например, «3» обозначает, что изделие произведено в «2013» году.

5-я и 6-я цифры обозначают номер недели в году производства, например, «12» обозначает «12 ю» неделю.

#### Өндіруші жəне өндіру мерзімі

HP Inc.

Мекенжайы: 1501 Page Mill Road, Palo Alto, California 94304, U.S.

Өнімнің жасалу мерзімін табу үшін өнімнің қызмет көрсету жапсырмасындағы 10 таңбадан тұратын сериялық нөмірін қараңыз.

4-ші, 5-ші жəне 6-шы сандар өнімнің жасалған жылы мен аптасын көрсетеді. 4-ші сан жылын көрсетеді, мысалы «3» саны «2013» дегенді білдіреді.

5-ші жəне 6-шы сандар берілген жылдың қай аптасында жасалғанын көрсетеді, мысалы, «12» саны «12-ші» апта дегенді білдіреді.

#### Местные представители:

Россия: ООО "ЭйчПи Инк",

Российская Федерация, 125171, г. Москва, Ленинградское шоссе, 16А, стр.3,

телефон/факс: +7 495 797 35 00 / +7 499 92132 50

Казахстан: Филиал компании "ЭйчПи Глобал Трэйдинг Би.Ви.", Республика Казахстан, 050040, г.

Алматы, Бостандыкский район, проспект Аль-Фараби, 77/7,

телефон/факс: +7 727 355 35 52

#### Жергілікті өкілдіктері:

Ресей: ООО "ЭйчПи Инк",

Ресей Федерациясы, 125171, Мәскеу, Ленинград шоссесі, 16A блок 3,

Телефон/факс: +7 495 797 35 00 / +7 499 92132 50

Қазақстан: "ЭйчПи Глобал Трэйдинг Би.Ви. "компаниясының Қазақстандағы филиалы, Қазақстан

Республикасы, 050040, Алматы к., Бостандық, Әл-

Фараби даң.ылы, 77/7,

Телефон/факс: +7 727 355 35 52

## <span id="page-14-0"></span>uwagi dotyczące sieci bezprzewodowych w Singapurze

Wyłącz urządzenia WWAN, kiedy przebywasz na pokładzie samolotu. Używanie takich urządzeń w samolocie jest niezgodne z prawem, może być niebezpieczne dla prawidłowego działania samolotu i może spowodować nieprawidłowe działanie sieci komórkowej. Niezastosowanie się do niniejszej instrukcji może spowodować zawieszenie lub odmowę świadczenia usług telefonii komórkowej wobec sprawcy wykroczenia, podjęcie czynności prawnych lub oba te rodzaje konsekwencji.

Użytkownikom przypomina się o ograniczeniu użycia sprzętu radiowego w składach paliw, fabrykach chemicznych i w trakcie prowadzenia operacji z materiałami wybuchowymi.

Jeśli chodzi o inny sprzęt transmisji radiowej, użytkownicy mają zalecane, by w celu zadowalającej pracy sprzętu i dla bezpieczeństwa personelu żadna część ludzkiego ciała nie znajdowała się zbyt blisko anten w trakcie działania sprzętu.

Urządzenie zostało zaprojektowane w celu zgodności z odpowiednimi wymaganiami dotyczącymi narażenia na fale radiowe, w oparciu o wskazania naukowe zawierające marginesy bezpieczeństwa mające zapewnić bezpieczeństwo wszystkich osób, niezależnie od stanu zdrowia i wieku. Te wskazania dotyczące narażenia na fale radiowe wykorzystują jednostkę znaną jako specyficzny współczynnik pochłaniania (SAR). Testy SAR przeprowadzane są za pomocą standardowych metod, przy użyciu telefonu nadającego na najwyższych zatwierdzonych poziomach mocy we wszystkich zakresach częstotliwości. Informacje SAR oparte są o standardy CENELEC EN50360 i EN50361, wykorzystujące limit 2 W na kilogram, liczone średnio dla 10 gramów tkanki.

## Uwagi dla Korei Południowej

무서적용제품

해당 무선설비가 전파혼신 가능성이 있으므로 인명안전과 관련된 서비스는 할 수 없음 (무선모듈 제품이 설치되어 있는 경우).

몸 가까이에서 장치를 작동할 경우, 비금속 저장 액세서리를 사용하여 장치와 몸 사이에 2.5cm 이상의 거 리를 유지하십시오.

#### Dokument przedłożenia

```
규정 제출 문서
```
규정 제출 문서에 의거하여 등록자(신청자) 또는 제조업체는 'HP Inc.' 또는 'HP Korea Inc.'입니다.

규정 제출 문서에 의거하여 문서에 포함된 장비명은 '컴퓨터'이며 일반적으로 다음 주요 제품 유형 중 하나로 분류됩니다. 올인원(일체형), 올인원 PC, 올인원 데스크톱 PC 컴퓨터 또는 개인용 컴퓨터 데스크톱 또는 데스크톱 PC 노트북 또는 노트북 PC 태블릿 PC 씬 클라이언트 워크스테이션 RPOS, 소매 시스템, 소매 POS(Point-of-Sale) 터미널

## <span id="page-15-0"></span>Uwagi dotyczące sieci bezprzewodowych w Tajlandii

เครื่องโทรคมนาคมและอปกรณ์นี้ มีความสอดคล้องตามมาตรฐานหรือข้อกำหนดของ กสทช.

(This telecommunication equipment conforms to the requirements of NBTC.)

้ เครื่องวิทยุคมนาคมนี้มีระดับการแผ่คลื่นแม่เหล็กไฟฟ้าสอดคล้องตามมาตรฐานความปลอดภัยต่อสุขภาพของมนุษย์จากการ <u>ใช้เครื่องวิทยุคมนาคมที่คณะกรรมการกิจการโทรคมนาคมแห่งชาติประกาศกำหนด</u>

This radio communication equipment has the electromagnetic field strength in compliance with the Safety Standard for the Use of Radio communication Equipment on Human Health announced by the National Telecommunications Commission.

## Uwagi dotyczące wymagań komisji NCC (Tajwan)

Poniższe informacje dotyczą Tajwanu.

#### 無線 LAN 802.11 裝置/藍牙裝置/短距離通訊裝置:

取得審驗證明之低功率射頻器材,非經核准,公司、商號或使用者均不得擅自變更頻率、加大功率或變更 原設計之特性及功能。低功率射頻器材之使用不得影響飛航安全及干擾合法通信;經發現有干擾現象時, 應立即停用,並改善至無干擾時方得繼續使用。前述合法通信,指依電信管理法規定作業之無線電通信。 低功率射頻器材須忍受合法通信或工業、科學及醫療用電波輻射性電機設備之干擾。

應避免影響附近雷達系統之操作。

高增益指向性天線只得應用於固定式點對點系統。

減少電磁波影響,請妥適使用。

## Uwaga dotycząca podróży lotniczych

Możliwość korzystania ze sprzętu elektronicznego na pokładzie samolotów rejsowych zależy od przepisów wewnętrznych linii lotniczych.

## Uwagi dotyczące baterii z możliwością wymiany przez użytkownika

Jeśli bateria została wyeksploatowana, nie należy jej wyrzucać wraz z odpadkami z gospodarstwa domowego. Należy ją zutylizować zgodnie z właściwymi przepisami dotyczącymi utylizacji baterii komputerowych.

Firma HP zachęca swoich klientów, aby oddawać do recyklingu zużyty sprzęt elektroniczny, oryginalne kasety do drukarek HP i akumulatory wielokrotnego ładowania. Więcej informacji na temat programów recyklingu można znaleźć w witrynie internetowej HP pod adresem [http://www.hp.com/recycle.](http://www.hp.com/recycle)

Informacje dotyczące wyjmowania baterii z możliwością wymiany przez użytkownika można znaleźć w instrukcji obsługi dostarczonej z produktem.

## Uwagi dotyczące baterii fabrycznie zaplombowanej

W przypadku tego produktu nie ma możliwości łatwej wymiany baterii przez użytkownika. Wymiana baterii przez użytkownika może spowodować unieważnienie gwarancji. Jeśli bateria zbyt szybko się rozładowuje, należy skontaktować się z pomocą techniczną.

Jeśli bateria została wyeksploatowana, nie należy jej wyrzucać wraz z odpadkami z gospodarstwa domowego. Należy przestrzegać lokalnych przepisów w zakresie utylizacji baterii.

## <span id="page-16-0"></span>Zgodność lasera

Należy skorzystać z tej informacji, aby ostrzec o możliwym narażeniu na promieniowanie wynikającym z nieprawidłowego użytkowania lasera.

- $\triangle$  OSTRZEŻENIE! Korzystanie z elementów sterujących lub regulacyjnych albo wykonywanie procedur innych niż przedstawione w instrukcji instalacji produktu laserowego może narazić użytkownika na kontakt z niebezpiecznym promieniowaniem. Aby zmniejszyć ryzyko narażenia na niebezpiecznie promieniowanie:
	- Nie należy otwierać obudowy modułu. W środku nie ma żadnych elementów serwisowanych przez użytkownika.
	- Nie należy korzystać z przycisków kontrolnych i regulacyjnych urządzenia laserowego ani wykonywać procedur innych niż opisane w instrukcji instalacji tego urządzenia.
	- Urządzenie powinno być naprawiane wyłącznie przez autoryzowany serwis.

Ten produkt może być dostarczony z optycznym urządzeniem pamięci masowej (np. z napędem CD lub DVD) i/lub optycznym urządzeniem nadawczo-odbiorczym. Zawierają one lasery, które zgodnie z normą IEC/EN 60825-1 są sklasyfikowane jako produkty laserowe klasy 1 oraz spełniają wymagania tej normy.

Każdy produkt laserowy jest zgodny z regulacjami 21 CFR 1040.10 i 1040.11 amerykańskiej agencji FDA, poza odstępstwami zgodnymi z przepisem "Laser Notice No. 50" datowanym na 24 czerwca 2007 r. lub "Laser Notice No. 56" datowanym na 8 maja 2019 r.

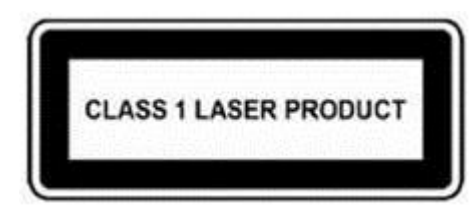

## Atesty urządzeń telekomunikacyjnych

Urządzenie telekomunikacyjne zawarte w tym komputerze ma homologację umożliwiającą łączenie się z siecią telefoniczną w krajach i regionach, których znaki homologacji są umieszczone na etykiecie produktu znajdującej się na spodzie komputera lub modemu.

Informacje pozwalające sprawdzić, czy produkt jest skonfigurowany dla kraju lub regionu, w którym się znajduje, można znaleźć w instrukcji obsługi dostarczonej z produktem. Wybranie kraju lub regionu innego niż ten, w którym znajduje się produkt, może spowodować skonfigurowanie modemu w sposób łamiący przepisy telekomunikacyjne danego kraju lub regionu. Wybranie niewłaściwego kraju/regionu może również spowodować nieprawidłowe działanie modemu. Jeśli po wybraniu kraju lub regionu pojawi się komunikat informujący, że dany kraj lub region nie jest obsługiwany, oznacza to, że modem nie ma homologacji do pracy w tym kraju lub regionie i nie powinien być używany.

## Uwagi dotyczące modemu

Kanada, Japonia, Nowa Zelandia i Stany Zjednoczone mają własne zestawy uwag dotyczących modemu.

#### <span id="page-17-0"></span>Oświadczenia dotyczące modemu (Stany Zjednoczone)

To urządzenie jest zgodne z częścią 68 przepisów FCC oraz wymaganiami przyjętymi przez organizację ACTA. Na spodzie komputera lub na modemie jest umieszczona etykieta zawierająca, między innymi, identyfikator produktu w formacie US:AAAEQ##TXXXX. Tę informację należy przekazać dostawcy usług telefonicznych, jeśli zwróci się o jej udostępnienie.

Odpowiednio certyfikowane gniazdo USOC = RJ11C. Wtyczka i gniazdo używane w celu połączenia tego sprzętu z okablowaniem lokalnym i siecią telefoniczną musi spełniać odpowiednie wymogi podane w części 68 normy FCC oraz wymagania przyjęte przez organizację ACTA. Wraz z produktem są dostarczane zgodny przewód telefoniczny oraz wtyczka modułowa. Zaprojektowano ją pod kątem podłączenia do kompatybilnego gniazda, które również jest zgodne z wymogami. Szczegółowe informacje zawiera instrukcja instalacji.

W celu określenia liczby urządzeń, które mogą być podłączone do linii telefonicznej, jest stosowana wartość REN. Duża liczba numerów REN na linii telefonicznej może powodować brak reakcji urządzeń na połączenia przychodzące. W większości lokalizacji liczba numerów REN nie powinna przekraczać pięciu (5,0). W celu upewnienia się, ile urządzeń może być podłączonych do linii telefonicznej, co określa liczba numerów REN, należy skontaktować się z lokalnym dostawcą usług telefonicznych. Dla produktów dopuszczonych po 23 lipca 2001 r. liczba REN dla danego produktu jest częścią jego identyfikatora, który ma format US:AAAEQ##TXXXX. Cyfry wskazywane przez znaki ## są numerem REN bez przecinka dziesiętnego (np. 03 oznacza numer REN o wartości 0,3). W przypadku starszych produktów numer REN jest zamieszczany osobno na etykiecie.

Jeśli to urządzenie firmy HP powoduje usterki sieci telefonicznej, dostawca usług telefonicznych powiadamia z wyprzedzeniem o możliwej konieczności czasowego zawieszenia świadczenia usług. W przypadku braku możliwości uprzedniego powiadomienia dostawca usług telefonicznych przekazuje powiadomienie tak szybko, jak to możliwe. Użytkownik jest również informowany o prawie do złożenia skargi w organizacji FCC, jeśli uznaje to za stosowne.

Dostawca usług telefonicznych może dokonać zmian w swoim wyposażeniu, sprzęcie, działaniach lub procedurach, które wpłyną na funkcjonowanie urządzenia. W takim przypadku dostawca usług telefonicznych przekazuje z wyprzedzeniem powiadomienie w celu umożliwienia wprowadzenia niezbędnych modyfikacji gwarantujących nieprzerwane świadczenie usług telefonicznych.

W przypadku wystąpienia problemów z tym sprzętem należy zadzwonić do pomocy technicznej. Jeśli urządzenie zakłóca działanie sieci telefonicznej, jej operator może zażądać odłączenia go do czasu rozwiązania problemu. Napraw urządzenia należy dokonywać tylko w zakresie przedstawionym w sekcji "Rozwiązywanie problemów" instrukcji obsługi, o ile została dostarczona.

Połączenie z usługą party line podlega opłatom krajowym. W celu uzyskania informacji należy skontaktować się z komisją ds. służby publicznej lub korporacji.

Jeśli w domu jest zamontowany alarm przewodowy podłączony do linii telefonicznej, należy się upewnić, że sprzęt firmy HP nie wyłączy używanego wyposażenia alarmowego. W przypadku pytań dotyczących sytuacji, w których nastąpi wyłączenie wyposażenia alarmowego, należy skontaktować się z dostawcą usług telefonicznych lub wykwalifikowanym technikiem.

Zgodnie z ustawą Telephone Consumer Protection Act (Ustawa o ochronie klientów usług telekomunikacyjnych) z 1991 r. niezgodne z prawem jest użycie komputera lub innego urządzenia elektronicznego, w tym faksu, do wysyłania jakichkolwiek wiadomości, w których na marginesie u góry lub u dołu każdej przesyłanej strony bądź na pierwszej przesyłanej stronie nie znajduje się czytelne oznaczenie daty i godziny wysłania wiadomości, identyfikacja firmy, innego podmiotu bądź osoby wysyłającej wiadomość oraz numer telefonu urządzenia przesyłającego bądź danej firmy, podmiotu lub osoby. (Podany numer telefonu nie może być numerem 900 ani innym numerem, którego opłaty przekraczają koszty połączeń lokalnych lub międzymiastowych).

W celu ustawienia tych informacji w urządzeniu faksującym należy wykonać czynności opisane w instrukcji dotyczącej oprogramowania faksu.

#### <span id="page-18-0"></span>Oświadczenia dotyczące modemu (Kanada)

Niniejsze urządzenie spełnia obowiązujące wymagania techniczne określone przez Industry Canada.

Parametr REN (Ringer Equivalence Number) określa maksymalną liczbę urządzeń, które można podłączyć do interfejsu telefonicznego. Do linii telefonicznej może być podłączona dowolna liczba urządzeń pod warunkiem jednak, że suma przypisanych im numerów REN nie przekroczy wartości 5. Numer REN tego sprzętu terminala wynosi 1,0.

#### Oświadczenia dotyczące modemu (Japonia)

Jeśli komputer nie ma umieszczonego na spodzie japońskiego oznaczenia certyfikacyjnego, należy zapoznać się z odpowiednimi oznaczeniami poniżej.

Poniżej przedstawiono japońskie oznaczenia certyfikacyjne dla urządzenia V.92 56K Data/Fax Modem:

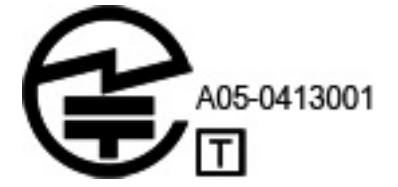

Jeśli komputer nie ma umieszczonego na spodzie japońskiego oznaczenia certyfikacyjnego, należy zapoznać się z odpowiednimi oznaczeniami poniżej.

Japoński znak certyfikacyjny modemu LSI Corporation PCI-SV92EX Soft modem znajduje się poniżej:

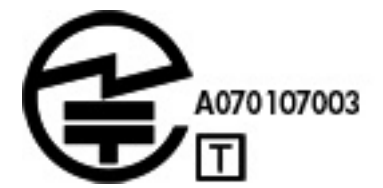

#### Oświadczenia dotyczące modemu (Nowa Zelandia)

Udzielenie pozwolenia Telepermit na dowolny element sprzętu terminala oznacza jedynie, że operator telekomunikacyjny uznał, że ten element spełnia minimalne warunki umożliwiające podłączenie go do sieci operatora.

Nie oznacza w żaden sposób promowania produktu przez operatora telekomunikacyjnego ani nie stanowi żadnego rodzaju gwarancji. Przede wszystkim w żaden sposób nie zapewnia, że jakikolwiek element będzie współpracować poprawnie pod wszystkimi względami z elementem innej marki lub modelu mającym pozwolenie Telepermit, ani nie pozwala stwierdzić, że jakikolwiek produkt jest zgodny ze wszystkimi usługami sieci operatora.

To urządzenie nie jest zdolne, w żadnych warunkach, do poprawnego działania z szybkościami większymi niż te, do których zostało zaprojektowane. Operator telekomunikacyjny nie ponosi żadnej odpowiedzialności za problemy powstałe w takiej sytuacji.

Jeśli urządzenie jest wyposażone w funkcję impulsowego wybierania numeru, należy pamiętać, że nie ma żadnej gwarancji dalszej obsługi wybierania impulsowego przez łącza operatora w przyszłości.

<span id="page-19-0"></span>Korzystanie z wybierania impulsowego w przypadku podłączenia tego urządzenia wraz z innym urządzeniem do jednej linii może spowodować delikatne dzwonienie dzwonka lub szumy, jak również powodować fałszywe wykrywanie odebrania połączenia. W przypadku wystąpienia takich problemów użytkownik *nie* powinien kontaktować się z działem napraw operatora telekomunikacyjnego.

Niektóre parametry wymagane w celu uzyskania pozwolenia Telepermit operatora są zależne od sprzętu (komputera) powiązanego z tym urządzeniem. Powiązany sprzęt powinien być skonfigurowany do działania w zakresie następujących limitów, aby zapewnić zgodność z warunkami technicznymi operatora:

- Liczba prób połączenia z tym samym numerem w ciągu dowolnego okresu 30 minut nie powinna przekraczać 10 dla dowolnej pojedynczej operacji ręcznego inicjowania połączenia.
- Sprzęt powinien przechodzić w tryb oczekiwania na okres nie mniejszy niż 30 sekund między zakończeniem jednej próby połączenia i rozpoczęciem następnej próby.
- Jeśli są wykonywane połączenia automatyczne z różnymi numerami, sprzęt musi być ustawiony tak, aby przechodził w tryb oczekiwania na okres nie mniejszy niż 5 sekund między zakończeniem jednej próby połączenia i rozpoczęciem następnej próby.
- Sprzęt powinien odbierać połączenia przychodzące pomiędzy 3 a 30 sekundą dzwonienia (należy ustawić wartość od 2 do 10).

#### Obsługa głosu

Wszystkie osoby używające tego urządzenia do nagrywania rozmów telefonicznych powinny przestrzegać prawa Nowej Zelandii.

Wymaga to, aby co najmniej jedna ze stron rozmowy była świadoma, że rozmowa jest nagrywana. Ponadto należy przestrzegać zasad wymienionych w ustawie o prywatności danych Privacy Act z roku 1993 w zakresie dotyczącym rodzaju zbieranych informacji osobistych, celu ich zbierania, sposobu ich wykorzystania oraz zakresu informacji ujawnianych stronom trzecim.

Urządzenia tego nie należy ustawiać na automatyczne wybieranie numeru alarmowego operatora telekomunikacyjnego (111).

## Uwagi dotyczące firmy Macrovision Corporation

Niniejszy produkt zawiera technologię ochrony praw autorskich chronioną przez patenty uzyskane w USA i inne prawa własności intelektualnej, których właścicielem jest firma Macrovision Corporation i inne podmioty.

Korzystanie z tej technologii ochrony praw autorskich wymaga zgody firmy Macrovision Corporation i ma służyć wyłącznie zastosowaniom domowym i innym ograniczonym zastosowaniom do wyświetlania treści, o ile firma Macrovision Corporation nie udzieliła innej zgody. Zabrania się stosowania inżynierii odwrotnej i dezasemblowania.

# <span id="page-20-0"></span>2 Uwagi dotyczące bezpieczeństwa

Dokumentacja produktu może wymagać jednej lub kilku z tych informacji dotyczących bezpieczeństwa.

## Ważne informacje dotyczące bezpieczeństwa

Informacje te mogą dotyczyć wielu produktów.

 $\triangle$  OSTRZEŻENIE! Aby zmniejszyć ryzyko odniesienia poważnych obrażeń, należy zapoznać się z przewodnikiem *Bezpieczeństwo i komfort pracy*. Przedstawiono w nim właściwą organizację stanowiska pracy, pozycję oraz zachowania związane z higieną pracy zalecane użytkownikom komputerów oraz podano ważne informacje o bezpieczeństwie obsługi urządzeń elektrycznych i mechanicznych. Przewodnik ten jest dostępny w Internecie pod adresem<http://www.hp.com/ergo>i na dysku CD z dokumentacją, który jest dołączony do produktu.

Komputer może być ciężki; w przypadku przenoszenia należy stosować ergonomiczne techniki podnoszenia.

Komputer należy ustawić w pobliżu gniazdka sieci elektrycznej. Kabel zasilający jest głównym elementem umożliwiającym odłączenie komputera od sieci elektrycznej i musi być zawsze łatwo dostępny. Jeżeli kabel zasilający dostarczony wraz z komputerem jest wyposażony we wtyczkę z uziemieniem, zawsze używaj przewodu zasilającego z prawidłowo uziemionym gniazdkiem sieci elektrycznej, aby uniknąć ryzyka porażenia prądem elektrycznym.

Aby zmniejszyć ryzyko porażenia prądem elektrycznym przez sieć telefoniczną, podłącz komputer do gniazdka sieci elektrycznej przed podłączeniem go do linii telefonicznej. Należy również odłączyć linię telefoniczną przed odłączeniem komputera od gniazda zasilania.

Przed przystąpieniem do instalowania lub zdejmowania pokrywy komputera należy zawsze odłączyć kabel modemowy od systemu telefonicznego.

Nie należy używać komputera ze zdjętą pokrywą.

Ze względów bezpieczeństwa należy zawsze odłączać komputer od źródła zasilania i systemów telekomunikacyjnych (takich jak linie telefoniczne), sieci lub modemów przed wykonaniem jakichkolwiek procedur serwisowych. Niezastosowanie się do tej instrukcji może spowodować obrażenia ciała lub uszkodzenie sprzętu. Wewnątrz zasilacza i modemu tego urządzenia występują niebezpieczne poziomy napięcia.

W celu zapewnienia bezpieczeństwa, jeśli obciążenie systemu przekroczy wydajność danej konfiguracji, system może tymczasowo wyłączyć niektóre porty USB.

- OSTRZEŻENIE! Aby zmniejszyć ryzyko pożaru, porażenia elektrycznego i doznania obrażeń ciała podczas używania tego urządzenia, należy zawsze przestrzegać podstawowych środków ostrożności, w tym następujących:
	- Produktu nie należy używać w pobliżu wody na przykład w pobliżu wanny, umywalki, zlewu czy miednicy, w wilgotnej piwnicy lub w pobliżu basenu.
	- Należy unikać korzystania z tego urządzenia podczas burzy. Istnieje ryzyko porażenia elektrycznego piorunem.
- <span id="page-21-0"></span>● Nie należy używać tego produktu do zgłaszania wycieku gazu, gdy produkt znajduje się w jego sąsiedztwie.
- Należy zawsze odłączyć kabel modemowy przed otwarciem obudowy urządzenia lub dotknięciem niezaizolowanego kabla modemowego, gniazdka telefonicznego lub elementów wewnętrznych.
- Jeśli kabel telefoniczny nie został dostarczony z urządzeniem, należy używać wyłącznie kabli telekomunikacyjnych o przekroju nr 26 AWG lub większym.
- Nie należy podłączać kabla modemowego ani telefonicznego do gniazda RJ-45 (sieciowego).

NALEŻY ZACHOWAĆ TE INSTRUKCJE.

WAŻNE: Jeżeli komputer jest wyposażony w przełącznik wyboru napięcia zasilania o wartości 115 V lub 230 V, przełącznik ten został wstępnie ustawiony na napięcie stosowane w kraju/regionie, w którym urządzenie zostało sprzedane. Nieprawidłowe ustawienie przełącznika wyboru napięcia może spowodować uszkodzenie komputera i utratę gwarancji.

Nie testowano podłączania tego produktu do informatycznych systemów zasilania (systemów dystrybucji zasilania prądem przemiennym bez bezpośredniego połączenia uziemiającego, zgodnie z obowiązującymi normami bezpieczeństwa).

## Ostrzeżenie dotyczące bezpieczeństwa związane z wysoką temperaturą

Należy skorzystać z tej informacji, jeśli istnieje możliwość odniesienia obrażeń z powodu nadmiernej temperatury.

- △ OSTRZEŻENIE! Aby zmniejszyć ryzyko oparzeń lub przegrzania komputera przenośnego, nie należy umieszczać go bezpośrednio na kolanach ani blokować otworów wentylacyjnych. Należy używać komputera przenośnego tylko na twardej, płaskiej powierzchni. Nie należy dopuszczać, aby przepływ powietrza został zablokowany przez inną twardą powierzchnię, na przykład przez znajdującą się obok opcjonalną drukarkę, lub miękką powierzchnię, na przykład przez poduszki, koce czy ubranie. Podczas pracy należy unikać kontaktu zasilacza ze skórą oraz miękkimi przedmiotami, takimi jak poduszki, koce czy ubrania. Komputer przenośny i zasilacz prądu przemiennego spełniają limity temperatury powierzchni dostępnych dla użytkownika, zdefiniowane w odpowiednich normach bezpieczeństwa.
- $\triangle$  OSTROŻNIE: Aby zmniejszyć ryzyko obrażeń związanych z wysoką temperaturą, nie dotykaj wewnętrznych gorących powierzchni, dopóki wewnętrzne powierzchnie nie ostygną do temperatury pokojowej.

## Informacja na temat potencjalnego ryzyka

Należy skorzystać z tej informacji, aby ostrzec użytkowników o tym, że awaria mogła nie być bezpieczna ani kontrolowana.

Jeżeli zauważysz którykolwiek z poniższych warunków (lub jeśli masz inne problemy z bezpieczeństwem), nie korzystaj z komputera: dźwięk trzeszczenia, syczenia lub pękania, silny zapach lub dym pochodzący z komputera. Takie zjawiska są normalne w przypadku awarii wewnętrznych elementów elektronicznych zachodzącej w bezpieczny i kontrolowany sposób. Jednak może to oznaczać także potencjalne zagrożenie bezpieczeństwa. Nie należy z góry zakładać, że nie ma niebezpieczeństwa. Wyłącz komputer, odłącz go od zasilania i skontaktuj się z pomocą techniczną.

## <span id="page-22-0"></span>Warunki instalacji

Przed podłączeniem tego sprzętu do zasilacza wejściowego zapoznaj się z instrukcjami instalacji.

OSTRZEŻENIE! Wewnątrz komputera mogą znajdować się zasilane i ruchome części. Przed zdjęciem obudowy należy odłączyć urządzenie od zasilania. Przed ponownym podłączeniem zasilania należy zamontować obudowę.

## Uwaga dotycząca parametrów akustycznych

Tej informacji należy użyć, gdy poziom ciśnienia akustycznego może być mniejszy niż zalecany lub oczekiwany.

Poziom ciśnienia akustycznego (LpA) poniżej 70 dB(A) (pozycja operatora, normalna praca, zgodnie z ISO 7779). Aby wyświetlić dane emisji hałasu dla produktu, przejdź na stronę "Deklaracje środowiskowe produktów IT" pod adresem [http://www.hp.com/go/ted,](http://www.hp.com/go/ted) a następnie wybierz kategorię produktu z menu rozwijanego.

## Uwagi dotyczące baterii

Jedna lub kilka z tych informacji dotyczących bezpieczeństwa może mieć zastosowanie do baterii produktu.

- OSTRZEŻENIE! Urządzenie może zawierać wewnętrzną baterię lub pakiet baterii zawierający lit i dwutlenek manganu bądź pentatlenek wanadu albo baterię alkaliczną. Nieprawidłowa obsługa pakietu baterii grozi spowodowaniem pożaru i oparzeń.
- A OSTRZEŻENIE! Nie należy próbować ładować baterii.
- OSTRZEŻENIE! Nie należy wystawiać baterii na działanie temperatur wyższych niż 60°C (140°F).
- $\triangle$  OSTRZEŻENIE! Aby ograniczyć problemy związane z bezpieczeństwem, z komputerem należy używać wyłącznie baterii dostarczonej wraz z komputerem, zamiennej baterii dostarczonej przez firmę HP albo zgodnej baterii zakupionej jako wyposażenie dodatkowe w firmie HP. Szybkie ładowanie może nie być dostępne w przypadku niezgodnych baterii lub baterii innych producentów.
- OSTRZEŻENIE! Aby zmniejszyć ryzyko spowodowania pożaru lub doznania oparzeń, nie należy baterii rozmontowywać, zgniatać, przebijać, wrzucać do ognia, zanurzać w wodzie ani zwierać styków zewnętrznych.
- OSTRZEŻENIE! Wymiana baterii na baterię nieodpowiedniego typu wiąże się z ryzykiem eksplozji. Zużyte baterie należy utylizować zgodnie z właściwymi instrukcjami.
- OSTRZEŻENIE! Do wymiany należy używać wyłącznie części zamiennych firmy HP przeznaczonych do tego produktu.
- A OSTRZEŻENIE! Połknięcie baterii grozi poparzeniem chemicznym.
- OSTRZEŻENIE! Ten produkt zawiera baterię pastylkową/guzikową. Połknięcie baterii pastylkowej/ guzikowej może spowodować poważne poparzenia wewnętrzne w ciągu zaledwie 2 godzin i może być przyczyną śmierci.
- OSTRZEŻENIE! Nowe i używane baterie należy przechowywać w miejscu niedostępnym dla dzieci.
- OSTRZEŻENIE! Jeśli komory baterii nie można bezpiecznie zamknąć, należy zaprzestać używania produktu i przechowywać go w miejscu niedostępnym dla dzieci.
- <span id="page-23-0"></span> $\triangle$  OSTRZEŻENIE! Jeżeli zachodzi podejrzenie połknięcia baterii lub jej wsunięcia w jakąś część ciała, należy natychmiast skontaktować się z lekarzem.
- $\triangle$  OSTRZEŻENIE! Pozostawienie baterii w miejscu o bardzo wysokiej temperaturze może spowodować wybuch lub wyciek łatwopalnego płynu lub gazu.
- $\triangle$  OSTRZEŻENIE! Narażenie baterii na działanie bardzo niskiego ciśnienia może spowodować wybuch lub wyciek łatwopalnego płynu lub gazu.

#### Tabela 2-1 Ikona i opis utylizacji baterii

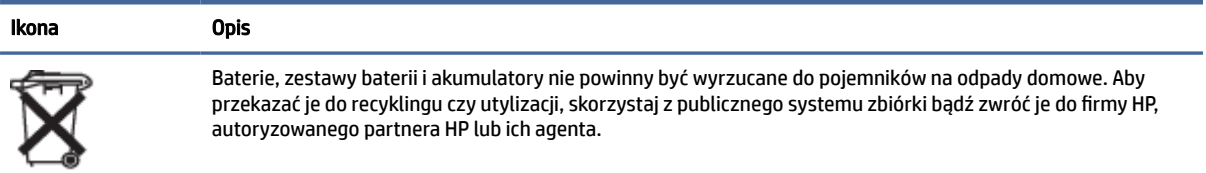

## Uwagi dotyczące wentylatora

Należy skorzystać z tych informacji, aby ostrzec użytkowników o zagrożeniach urazami spowodowanymi wirującymi łopatkami wentylatora.

- Δ OSTRZEŻENIE! A Należy trzymać części ciała z dala od ruchomych części.
- A OSTRZEŻENIE! Nie należy zbliżać części ciała do łopatek wentylatora.
- $\triangle$  OSTRZEŻENIE! Nie należy zbliżać części ciała do ścieżki ruchu.

## Uwagi dotyczące poziomu głośności słuchawek

Niniejsza informacja ostrzega o niebezpieczeństwie wysokich ustawień głośności zestawów słuchawkowych i słuchawek.

⚠ OSTRZEŻENIE! Aby uniknąć możliwego uszkodzenia słuchu, nie należy korzystać z wysokiego

poziomu głośności przez dłuższy czas.

Regulacja głośności oraz korektora na ustawienie inne niż środkowe może zwiększyć napięcie wyjściowe słuchawek, a co za tym idzie poziom natężenia dźwięku. Użycie czynników wpływających na poziom sygnału wyjściowego słuchawek innych niż określone przez producenta (np. system operacyjny, korektor programowy, oprogramowanie układowe, sterowniki) może zwiększyć napięcie wyjściowe słuchawek, a co za tym idzie poziom natężenia dźwięku.

## Bezpieczeństwo lasera

W przypadku produktów wyposażonych w napędy optyczne lub światłowodowe urządzenia nadawczoodbiorcze.

Ten produkt może być dostarczony z optycznym urządzeniem magazynującym (np. dysk CD lub DVD) i/lub optycznym aparatem nadawczo-odbiorczym. Zawierają one lasery, które zgodnie z normą IEC/EN 60825-1 są sklasyfikowane jako produkty laserowe klasy 1 oraz spełniają wymagania tej normy.

<span id="page-24-0"></span>Każdy produkt laserowy jest zgodny z regulacjami 21 CFR 1040.10 i 1040.11 amerykańskiej agencji FDA, poza odstępstwami zgodnymi z przepisem "Laser Notice No. 50" datowanym na 24 czerwca 2007 r. lub "Laser Notice No. 56" datowanym na 8 maja 2019 r.

- $\triangle$  OSTRZEŻENIE! Korzystanie z elementów sterujących lub regulacyjnych albo wykonywanie procedur innych niż przedstawione tutaj lub w instrukcji instalacji produktu laserowego może narazić użytkownika na kontakt z niebezpiecznym promieniowaniem. Aby zmniejszyć ryzyko narażenia na niebezpiecznie promieniowanie:
	- Nie należy otwierać obudowy modułu. W środku nie ma żadnych elementów serwisowanych przez użytkownika.
	- Nie należy korzystać z przycisków kontrolnych i regulacyjnych urządzenia laserowego ani wykonywać procedur innych niż opisane w instrukcji tego urządzenia.
	- Urządzenie powinno być naprawiane wyłącznie przez serwisantów autoryzowanych przez firmę HP.

## Wymagania dotyczące zasilacza i zestawu kabla zasilającego

Różne kraje mają różne wymagania dotyczące zasilaczy i kabli zasilających.

#### Wymagania w zakresie uziemienia zasilacza klasy I

W celu ochrony przed prądami zakłóceniowymi sprzęt powinien być podłączony do przyłącza uziemiającego. Podłącz przewód zasilający systemu do gniazdka elektrycznego z bolcem uziemiającym. Przewody zastępcze mogą nie zapewniać odpowiedniej ochrony przed zakłóceniami. Należy używać tylko przewodów zasilających dostarczonych wraz z tym produktem lub zamienników zatwierdzonych przez HP Inc.

#### Uwagi dla użytkowników w Brazylii

Este equipamento deve ser conectado obrigatoriamente em tomada de rede de energia elétrica que possua aterramento (três pinos), conforme a norma nbr abnt 5410,visando a segurança dos usuários contra choques elétricos.

#### Dania

Apparatets stikprop skal tilsluttes en stikkontakt med jord, som giver forbindelse til stikproppens jord.

#### Finlandia

Laite on liitettävä suojakoskettimilla varustettuun pistorasiaan.

#### Norwegia

Apparatet må tilkoples jordet stikkontakt.

#### **Szwecja**

Apparaten skall anslutas till jordat uttag.

#### Wymagania dotyczące zasilacza

Zasilacze w niektórych produktach mają zewnętrzne przełączniki zasilania. Funkcja przełączania napięcia w produkcie umożliwia pracę w dowolnym napięciu liniowym w zakresach 100–127 lub 200–240 V prądu przemiennego. Zasilacze w tych produktach, które nie mają zewnętrznych przełączników zasilania, są

<span id="page-25-0"></span>wyposażone w obwody wewnętrzne, które wykrywają napięcie wejściowe i automatycznie przełączają się na odpowiednie napięcie.

 $\triangle$  OSTRZEŻENIE! Aby zmniejszyć prawdopodobieństwo wystąpienia problemów związanych z bezpieczeństwem, należy używać wyłącznie zasilacza prądu przemiennego dostarczonego wraz z komputerem, zamiennego zasilacza dostarczonego przez firmę HP lub zasilacza prądu przemiennego zakupionego jako akcesorium w firmie HP.

#### Chiny

消费者若使用电源适配器供电,则应购买配套使用获得 CCC 认证并满足标准要求的电源适配器

#### Do użytku w Norwegii

Niektóre produkty są przeznaczone do systemu zasilania urządzeń IT o napięciu międzyfazowym 230 V.

#### Wymagania dotyczące zestawu kabla zasilającego

Jedna lub kilka z tych informacji może dotyczyć kabla zasilającego produktu.

- $\triangle$  OSTRZEŻENIE! Aby ograniczyć ryzyko porażenia prądem elektrycznym lub uszkodzenia sprzętu:
	- Kabel zasilający należy podłączyć do gniazdka sieci elektrycznej znajdującego się w łatwo dostępnym miejscu.
	- Komputer należy odłączać od zasilania przez wyjęcie wtyczki kabla zasilającego z gniazdka sieci elektrycznej.
	- Jeżeli dostarczono kabel zasilający wyposażony we wtyczkę 3-bolcową, należy go podłączyć do uziemionego 3-stykowego gniazdka sieci elektrycznej. Nie wolno w żaden sposób blokować bolca uziemiającego we wtyczce kabla zasilającego (np. przez podłączenie 2-stykowego adaptera). Bolec uziemienia pełni bardzo ważną funkcję zabezpieczającą.

Otrzymany wraz z produktem zestaw przewodów zasilających spełnia wymagania eksploatacyjne stosowane w kraju, gdzie zakupiono sprzęt. Należy używać tylko kabla zasilającego dostarczonego z urządzeniem lub zamiennego kabla zasilającego, autoryzowanego przez firmę HP Inc. lub zatwierdzone przez nią źródło. Numery katalogowe elementów zamiennych można znaleźć pod adresem [http://www.hp.com/support.](http://www.hp.com/support)

Zestawy zasilające do użytku w innych krajach muszą spełniać wymagania kraju, w którym używa się produktu. Aby uzyskać więcej informacji na temat wymagań dotyczących zestawu zasilającego, należy skontaktować się z autoryzowanym dystrybutorem, sprzedawcą lub serwisem produktów firmy HP.

 $\triangle$  OSTRZEŻENIE! Nie korzystać z kabli zasilających od innych produktów.

Niedopasowane kable zasilające mogą spowodować zagrożenie porażeniem lub pożarem.

Poniższe wymaganie ma zastosowanie wobec wszystkich krajów:

**■** Kabel zasilający musi być zatwierdzony przez odpowiednią, akredytowaną agencję odpowiedzialną za ocenę sprzętu w kraju, w którym zestaw kabli zasilających zostanie zainstalowany.

<span id="page-26-0"></span>Kabel zasilający należy ułożyć w taki sposób, aby nikt nie mógł na niego przypadkowo nadepnąć oraz aby zapobiec uszkodzeniu go przez stawiane na nim przedmioty. Szczególną uwagę należy zwrócić na wtyczkę, gniazdo zasilania oraz punkt, w którym kabel wychodzi z urządzenia.

OSTRZEŻENIE! Nie należy używać tego produktu z uszkodzonym zestawem kabli zasilających. Jeżeli zestaw kabli zasilających jest w jakikolwiek sposób uszkodzony, należy wymienić go natychmiast. Uszkodzone kable mogą spowodować narażenie użytkownika na niebezpieczeństwo.

#### Uwagi dotyczące kabli zasilających

Jeśli produkt dostarczono bez kabla zasilającego do komputera lub urządzenia zasilania zewnętrznego przeznaczonego do użytku z komputerem, kup kabel zasilający zatwierdzony do użytku w danym kraju/ regionie.

Kabel zasilający musi mieć parametry znamionowe zgodne z urządzeniem oraz wartościami napięcia i prądu podanymi na tabliczce znamionowej zawierającej parametry elektryczne urządzenia. Wartości znamionowe napięcia i natężenia prądu dla kabla zasilającego muszą być większe niż odpowiednie wartości znamionowe napięcia i natężenia prądu podane na tabliczce produktu. Dodatkowo przekrój przewodu nie może być mniejszy niż 0,75 mm²/18 AWG, a długość przewodu musi wynosić od 1,0 m (3,2 stopy) do 2 m (6,56 stopy). W przypadku pytań dotyczących typów przewodów zasilających należy zwrócić się do autoryzowanego serwisu.

Kabel zasilający należy ułożyć w taki sposób, aby uniemożliwić jego przydeptanie, zaczepienie nogą lub przytrzaśnięcie. Szczególną uwagę należy zwrócić na wtyczkę, gniazdo zasilania oraz punkt, w którym kabel wychodzi z urządzenia.

#### Wtyczka prądu stałego zewnętrznego zasilacza HP

Diagram ilustruje wtyczkę prądu stałego zewnętrznego zasilacza HP.

$$
\circledcirc \bullet \circ
$$

#### uwaga dotycząca kabli zasilających (Japonia)

製品には、同梱された電源コードをお使い下さい。

同梱された電源コードは、他の製品では使用出来ません。

#### Wymagania dotyczące kabla zasilającego (Japonia)

W przypadku użytkowania w Japonii należy korzystać wyłącznie z kabla zasilającego otrzymanego wraz z produktem.

OSTROŻNIE: Nie należy używać kabla zasilającego otrzymanego wraz z tym produktem do zasilania innych produktów.

## Ryzyko zakleszczenia

Należy skorzystać z tej informacji, aby ostrzec o możliwości urazów spowodowanych zakleszczeniem.

OSTRZEŻENIE! Obserwuj obszary zagrożenia zakleszczeniem. Trzymaj palce z dala od elementów zamykających.

## <span id="page-27-0"></span>Ochrona złączy anten TV

Kilka informacji dotyczących bezpieczeństwa można zastosować do złączy anten telewizyjnych.

#### Uziemienie zewnętrznych anten telewizyjnych

Jeśli do produktu podłączone są zewnętrzna antena lub system kablowy, należy upewnić się, czy są one uziemione elektrycznie, aby zapewnić ochronę przed przepięciami i wyładowaniami statycznymi.

Art. 810 Krajowych Norm Elektrycznych (NEC, National Electrical Code), ANSI/NFPA 70, zawiera informacje dotyczące właściwego uziemienia masztu elektrycznego i jego struktury, uziemienia przewodu wejściowego do antenowego ogranicznika przepięć, rozmiaru przewodów uziemiających, lokalizacji antenowego ogranicznika przepięć, połączenia z elektrodami uziemienia oraz wymagań w zakresie elektrod uziemienia.

#### Ochrona przed piorunem

W celu zwiększenia ochrony każdego produktu podczas wyładowań atmosferycznych lub w przypadku pozostawienia go bez nadzoru i niewykorzystywania przez dłuższy czas odłącz go od gniazdka sieci elektrycznej i odłącz antenę lub system kablowy. Zapobiegnie to uszkodzeniu produktu z powodu uderzenia piorunu i przepięć w linii energetycznej.

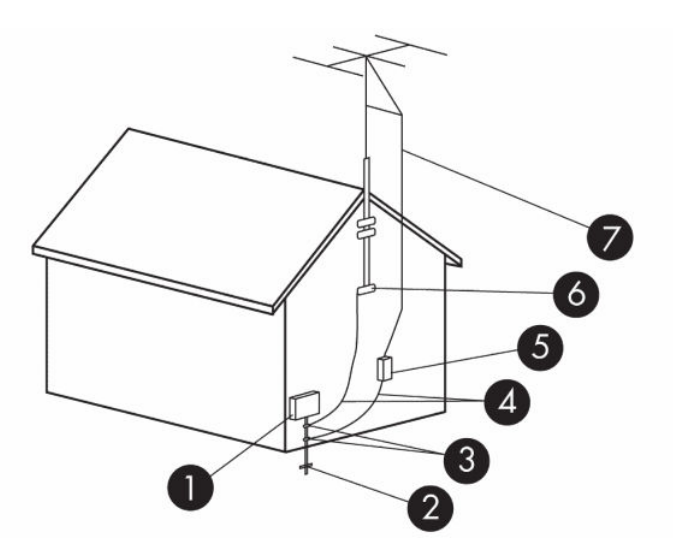

#### Tabela 2-2 Uziemienie anten

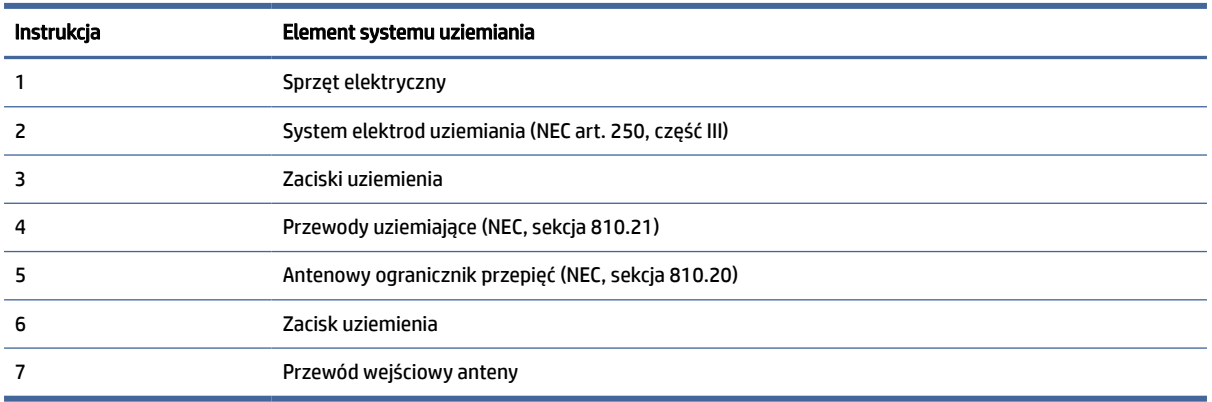

#### <span id="page-28-0"></span>Uwaga do instalatora systemu CATV

Jest to przypomnienie dla instalatora systemów CATV o sekcji 820.93 Krajowych Norm Elektrycznych zawierającej wskazówki dotyczące prawidłowego uziemienia, w szczególności określenia, że osłony kabla koncentrycznego muszą być podłączone do systemu uziemienia budynku tak blisko punktu wprowadzenia kabla, jak to możliwe z praktycznego punktu widzenia.

## Uwaga dotycząca podróżowania

Należy skorzystać z tej informacji, aby ostrzec o możliwości odniesienia poważnych obrażeń spowodowanych przez zestawy konwersji napięcia.

OSTRZEŻENIE! Ze względu na ryzyko porażenia prądem, wywołania pożaru lub uszkodzenia sprzętu nie wolno zasilać komputera za pomocą zestawu konwersji napięcia przeznaczonego do urządzeń domowych.

## Informacje dotyczące bezpieczeństwa (Chiny)

HP 工作站使用安全手册

#### 使用须知

欢迎使用惠普工作站,为了您及仪器的安全,请您务必注意如下事项:

- 1. 仪器要和地线相接,要使用有正确接地插头的电源线,使用中国国家规定 的 220V 电源。
- 2. 避免高温和尘土多的地方,否则易引起仪器内部部件的损坏。
- 3. 避免接近高温,避免接近直接热源,如直射太阳光、暖气等其它发热体。
- 4. 不要有异物或液体落入机内, 以免部件短路。
- 5. 不要将磁体放置于仪器附近。

#### 警告

为 防 止 火 灾 或 触 电 事 故 , 请 不 要 将 该 机 放 置 于 淋 雨 或 潮 湿 处

如果您按照以上步骤操作时遇到了困难,或想了解其它产品性能,请在以下网 页上寻找相关信息: http://www.hp.com.cn

或联系我们

中国惠普有限公司 地址:北京朝阳区建国路 112 号中国惠普大厦 电话: 010-65643888

#### <span id="page-29-0"></span>Uwaga dotycząca wysokości nad poziomem morza (Chiny)

海拔警告仅适用于在海拔 2000m 以下地区使用的产品

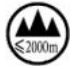

海拔警告仅适用于在海拔 2000m 以下地区使用的产品。

#### Uwaga dotycząca klimatu tropikalnego (Chiny)

热带警告仅适用于在非热带气候条件下使用的产品。

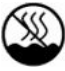

热带警告仅适用于在非热带气候条件下使用的产品。

## Uwagi dotyczące uziemienia kabli w Norwegii i Szwecji w przypadku produktów z tunerem telewizyjnym

Norwegia i Szwecja wymagają izolatora galwanicznego do uziemienia.

 $\triangle$  OSTROŻNIE: Aby zmniejszyć potencjalne zagrożenia, przy podłączaniu do kablowego systemu dystrybucji należy używać izolatora galwanicznego.

## Uwaga dotycząca wzroku (Tajwan)

Niniejsze uwagi dotyczące wzroku mają zastosowanie do produktów na Tajwanie.

#### 使用過度恐傷害視力

注意事項:

(1) 使用 30 分鐘請休息 10 分鐘。

(2) 未滿 2 歲幼兒不看螢幕,2 歲以上每天看螢幕不要超過 1 小時。

# <span id="page-30-0"></span>3 Uwagi dotyczące ochrony środowiska

W tym rozdziale zamieszczono specyficzne dla kraju lub regionu wymagania środowiskowe oraz informacje o zgodności. Niektóre z tych informacji mogą nie dotyczyć danego komputera.

## Recykling sprzętu elektronicznego, opakowań i baterii

Firma HP zachęca swoich klientów, aby oddawać do recyklingu zużyty sprzęt elektroniczny, oryginalne kasety do drukarek HP, opakowania i baterie wielokrotnego ładowania.

Więcej informacji dotyczących programów recyklingu znajduje się w witrynie [http://www.hp.com/recycle.](http://www.hp.com/recycle)

Informacje na temat recyklingu produktu w Japonii można znaleźć na stronie [http://www.hp.com/jp/hardwarerecycle/.](http://www.hp.com/jp/hardwarerecycle/)

## Utylizacja zużytego sprzętu przez użytkowników

Należy skorzystać z tej informacji w celu wyjaśnienia ikony związanej z utylizacją.

#### Tabela 3-1 Ikona utylizacji zużytego sprzętu wraz z opisem

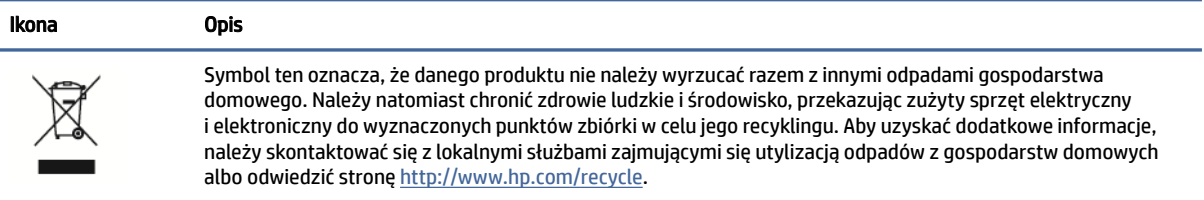

## Usuwanie zużytych baterii w Brazylii

Não descarte o produto eletrônico em lixo comum

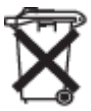

Este produto eletroeletrônico e seus componentes não daven ser descartados no lixo comum, pois embora estejam em conformidade com padrões mundiais de restrição a substâncias nocivas, podem conter, ainda que em quantidades mínimas, substâncias impactantes ao meio ambiente. Ao final da vida útil deste produto, o usuário deverá entregá-lo à HP. A não observância dessa orientação sujeitará o infrator às sanções previstas em lei. Após o uso, as pilhas e/ou baterias dos produtos HP deverão ser entregues ao estabelecimento comercial ou rede de assistência técnica autorizada pela HP.

Para maiores informações , inclusive sobre os pontos de recebimento, acesse: http://www.hp.com.br/reciclar

## Informacje o recyklingu sprzętu Brazylii

Não descarte o produto eletrônico em lixo comum

<span id="page-31-0"></span>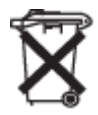

Este produto eletroeletrônico e seus componentes não daven ser descartados no lixo comum, pois embora estejam em conformidade com padrões mundiais de restrição a substâncias nocivas, podem conter, ainda que em quantidades mínimas, substâncias impactantes ao meio ambiente. Ao final da vida útil deste produto, o usuário deverá entregá-lo à HP. A não observância dessa orientação sujeitará o infrator às sanções previstas em lei. Após o uso, as pilhas e/ou baterias dos produtos HP deverão ser entregues ao estabelecimento comercial ou rede de assistência técnica autorizada pela HP.

Para maiores informações , inclusive sobre os pontos de recebimento, acesse: http://www.hp.com.br/reciclar

## France Triman WEEE i etykieta recyklingu

Należy skorzystać z tej informacji w celu wyjaśnienia ikony związanej z recyklingiem.

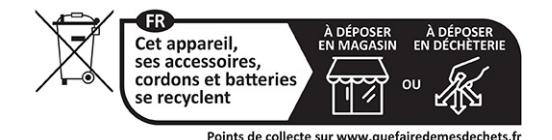

## Informacje o utylizacji baterii dla użytkowników na Tajwanie

Niniejsza informacja zawiera przepisy dotyczące wytwarzania i recyklingu baterii na Tajwanie.

#### Tabela 3-2 Ikona recyklingu baterii na Tajwanie wraz z opisem

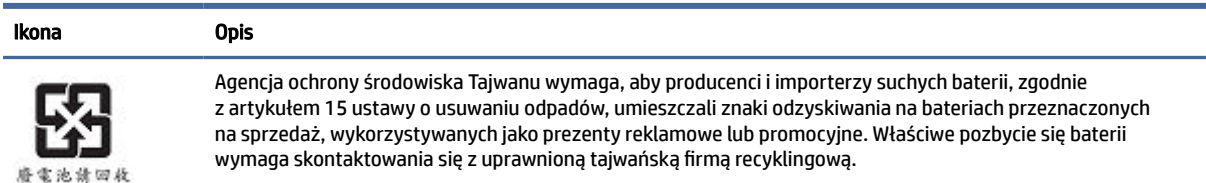

## Regulacja WEEE dla Turcji

Türkiye Cumhuriyeti: AEEE Yönetmeliğine Uygundur

## Certyfikat ENERGY STAR® (tylko wybrane urządzenia)

ENERGY STAR to realizowany przez agencję U.S. Environmental Protection Agency dobrowolny program pomagający firmom i osobom prywatnym zaoszczędzić pieniądze i chronić klimat dzięki doskonałej wydajności energetycznej.

Produkty oznaczone certyfikatem ENERGY STAR zapobiegają emisji gazów cieplarnianych, spełniając ostre kryteria i wymogi w zakresie oszczędzania energii określone przez agencję U.S. Environmental Protection Agency. Jako Partner programu ENERGY STAR firma HP Inc. przeprowadziła rozszerzoną certyfikację produktu zgodnie z wymaganiami agencji U.S. EPA w celu zapewnienia, że produkty oznaczone logo ENERGY STAR otrzymały certyfikat ENERGY STAR na podstawie odpowiednich wymagań normy ENERGY STAR. Poniższe logo znajduje się na wszystkich komputerach z certyfikatem ENERGY STAR:

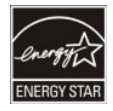

Kluczowym wymaganiem normy ENERGY STAR dla produktów komputerowych jest użycie funkcji zarządzania energią, która znacznie zmniejsza zużycie energii, gdy produkt nie jest używany. Funkcja zarządzania energią umożliwia komputerowi automatyczne przechodzenie w tryb niskiego poboru energii ("uśpienie") lub inny tryb tego rodzaju po określonym czasie bezczynności. Funkcje zarządzania energią zostały wstępnie ustawione w następujący sposób, gdy komputer korzysta z zasilania sieciowego:

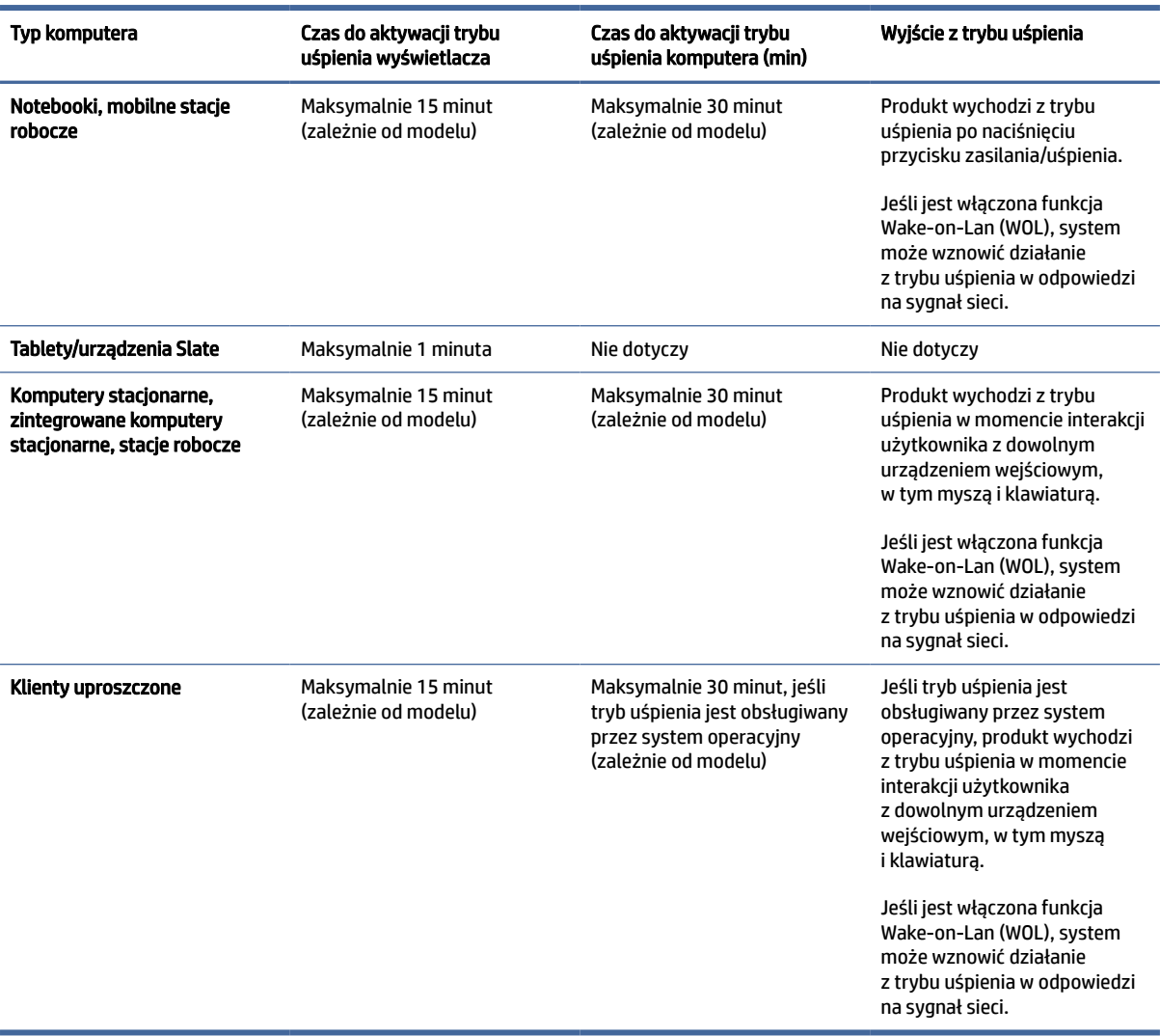

#### Tabela 3-3 Wstępnie ustawione funkcje zarządzania energią, gdy komputer działa na zasilaniu sieciowym

W przypadku komputerów, które obsługują profil użycia "zawsze włączony, zawsze podłączony", gdzie istnieje dostęp do Internetu (np. tablety i urządzenia Slate), udostępniono alternatywne tryby niskiego poboru energii, takie jak tryby krótkiej lub długiej nieaktywności (określone w wymaganiach programu ENERGY STAR dla komputerów), które zapewniają bardzo niskie zużycie energii (nie większe niż 10 W), oraz, gdy ma to zastosowanie, maksymalizują żywotność baterii produktu. Te alternatywne tryby niskiego poboru energii mają charakter dynamiczny, a tryb uśpienia wyświetlacza jest aktywowany po jednej minucie braku aktywności użytkownika.

<span id="page-33-0"></span>Komputer wychodzi z trybu uśpienia po naciśnięciu przycisku zasilania/uśpienia. Jeśli jest włączona funkcja Wake-on-Lan (WOL), komputer może również wznowić działanie z trybu uśpienia w odpowiedzi na sygnał sieci.

Dodatkowe informacje na temat potencjalnych oszczędności finansowych i energetycznych zapewnianych przez funkcję zarządzania energią znajdują się w witrynie internetowej dotyczącej zarządzania energią EPA ENERGY STAR pod adresem [http://www.energystar.gov/powermanagement.](http://www.energystar.gov/powermanagement)

Dodatkowe informacje na temat programu ENERGY STAR i jego korzyści dla środowiska są dostępne w witrynie internetowej EPA ENERGY STAR pod adresem [http://www.energystar.gov.](http://www.energystar.gov)

ENERGY STAR oraz logo ENERGY STAR są zastrzeżonymi znakami towarowymi należącymi do agencji U.S. Environmental Protection Agency.

## Substancje chemiczne

Firma HP jest zaangażowana w dostarczanie klientom informacji o substancjach chemicznych występujących w swoich produktach zgodnie z wymaganiami prawnymi takimi jak REACH (Regulacja EC Nr 1907/2006 Parlamentu Europejskiego i Rady Europy).

Raport na temat substancji chemicznych można znaleźć pod adresem [http://www.hp.com/go/reach.](http://www.hp.com/go/reach)

## Materiał zawierający nadchlorany — może być wymagane specjalne traktowanie

Bateria zegara czasu rzeczywistego komputera może zawierać nadchlorany i może wymagać specjalnego traktowania w przypadku recyklingu lub utylizacji w Kalifornii.

Zobacz [http://www.dtsc.ca.gov/hazardouswaste/perchlorate/.](http://www.dtsc.ca.gov/hazardouswaste/perchlorate/)

## Uwagi dotyczące wpływu na środowisko (Chiny)

回收信息说明

惠普公司对废弃的电子计算机(笔记本电脑)提供回收服务,更多信息请登陆

http://www8.hp.com/us/en/hp-information/environment/product-recycling.html

#### 环境标志信息

<span id="page-34-0"></span>微型计算机 (台式计算机,笔记本电脑等 ) 及显示器在中国环境标志认证产品范围内, 环境 标志表明该产品不仅品质合格,而且在生产,使用和回收处理中都符合特定的环境保护要求,与 同类产品相比, 既有低毒少害,节约资源等环保优势, 此外获得中国环境标志认证的产品售后三 年内均可在各服务中心选择维修或更换部件,也可通过更换更高性能的零部件或模块实现硬件升 级。

特别提醒

如您需要确认本产品处于零能耗状态,请按下电源关闭按钮,并将插头从电源插座断开。

## Etykieta efektywności energetycznej komputera dla Chin

Chiny wymagają tej informacji o efektywności energetycznej.

Ten mikrokomputer ma etykietę wydajności energetycznej zgodnie z dokumentem "Zasady wprowadzania etykiety energii w Chinach dotyczące mikrokomputerów". Stopień energooszczędności, typowe zużycie energii (TEC) oraz kategoria produktu przedstawione na etykiecie są ustalane i obliczane zgodnie z normą GB28380-2012.

1. Stopień energooszczędności

Stopień jest określany standardowo jako suma podstawowego poziomu zużycia i wszystkich przydziałów dodatkowych składników, np. pamięci głównej i karty graficznej. Dla produktów dowolnego stopnia wartość TEC nie powinna przekraczać wartości określonej w poniższej tabeli:

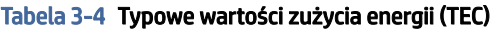

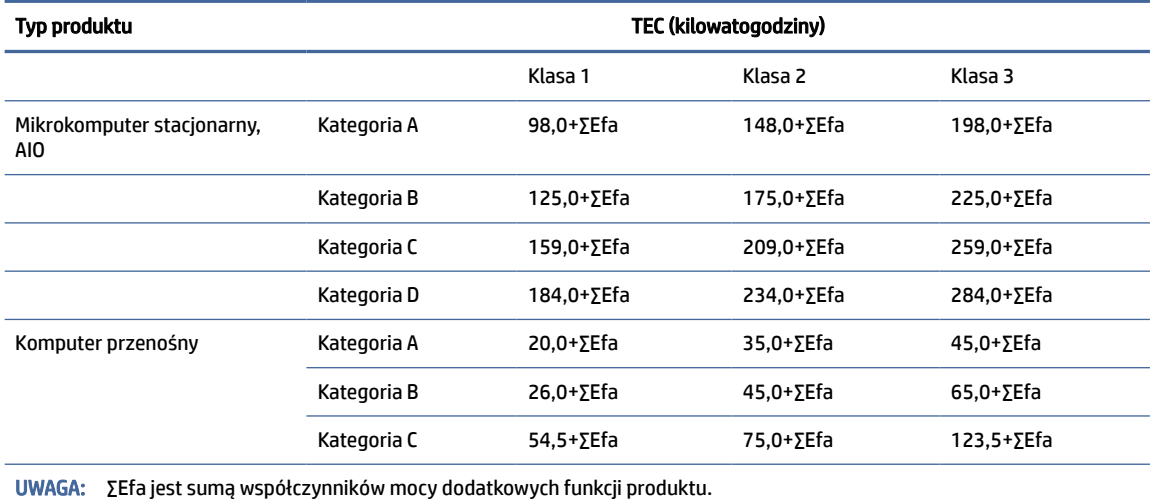

2. Typowe zużycie energii

Zużycie energii przedstawione na etykiecie pokazuje wartość zmierzoną przy użyciu reprezentatywnej konfiguracji obejmującej wszystkie konfiguracje w jednostce rejestracji, które zostały wybrane zgodnie z rozporządzeniem "Zasady wprowadzania etykiety energii w Chinach dotyczące mikrokomputerów".

Dlatego rzeczywiste zużycie energii tego mikrokomputera może różnić się od danych TEC przedstawionych na etykiecie.

3. Kategoria produktu

Kategoria produktu jest określana standardowo zgodnie z konfiguracją mikrokomputera. Kategoryzacja produktów jest zgodna z przepisami w poniższej tabeli:

| <b>Typ produktu</b> | Opis konfiguracji                                                                                                    |                                                                                                    |  |  |  |
|---------------------|----------------------------------------------------------------------------------------------------|----------------------------------------------------------------------------------------------------|--|--|--|
|                     | Mikrokomputer stacjonarny, AIO                                                                                                    | Komputer przenośny                                                                                                    |  |  |  |
| Kategoria A         | Mikrokomputer stacjonarny i AIO, którego<br>konfiguracja jest poza zakresem kategorii B,<br>CiD                                                                 | Komputer przenośny, którego konfiguracja jest<br>poza zakresem kategorii B i C                                                                                                    |  |  |  |
| Kategoria B         | 2 rdzenie fizyczne procesora oraz pamięć<br>systemowa nie mniejsza niż 2 GB                                                                                     | Oddzielny procesor GPU                                                                                                    |  |  |  |
| Kategoria C         | Liczba fizycznych rdzeni procesora większa niż<br>2 oraz przynajmniej jedna z następujących<br>funkcji:<br>Pamięć systemowa nie mniejsza niż<br>1.<br>2 GB      | Produkt z liczba fizycznych rdzeni procesora<br>nie mniejszą niż 2, pamięcią systemową<br>nie mniejszą niż 2 GB, Oddzielny procesor GPU<br>z buforem ramek o szerokości nie mniejszej niż<br>128 hitów. |  |  |  |
|                     | 2.<br>Oddzielny procesor GPU                                                                                                    |                                                                                                    |  |  |  |
| Kategoria D         | Liczba fizycznych rdzeni procesora<br>nie mniejsza niż 4 oraz przynajmniej jedna<br>z następujących funkcji:<br>1.<br>Pamięć systemowa nie mniejsza niż 4<br>GB |                                                                                                    |  |  |  |
|                     | 2.<br>Oddzielny procesor GPU z buforem<br>ramek o szerokości nie mniejszej niż<br>128 bitów                                                                     |                                                                                                    |  |  |  |

Tabela 3-5 Kategoria produktu i opis konfiguracji

Więcej szczegółów dotyczących specyfikacji można znaleźć w normie GB28380-2012.

本机根据 《微型计算机能源效率标识实施规则》 的要求加施中国能效标识。能效标识中显示的能效等级、 典型能源消耗和产品类型均根据《微型计算机能效限定值及能效等级》 (GB28380-2012)的要求确定。对 上述标识内容的说明如下:

#### 1. 能效等级

微型计算机的能效等级由基础能源消耗值和附加功能功耗因子之和决定。微型计算机能效各等级 的典型能源消耗应不大于下表的规定

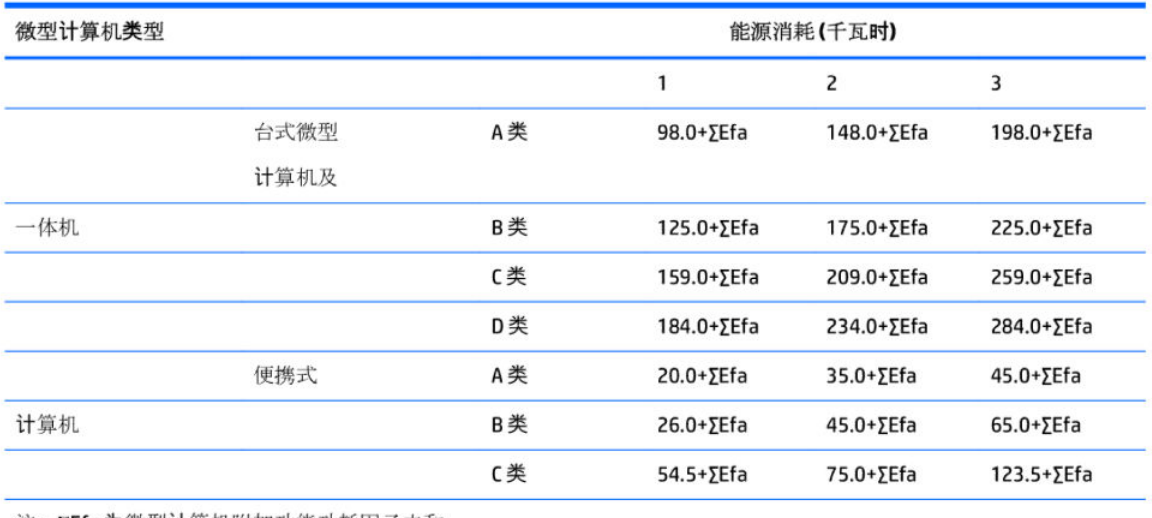

注: ΣEfa为微型计算机附加功能功耗因子之和

2. 典型能源消耗

典型能源消耗值代表一个备案单元中, 符合《微型计算机能源效率标识实施规则》要求的代表性规 格型号产品的数值。因此,本机的典型能源消耗值可能与其所加施的能效标识中所示的典型能源消 耗值不一致。

3. 产品类型

产品类型根据微型计算机的配置确定。参见下表:

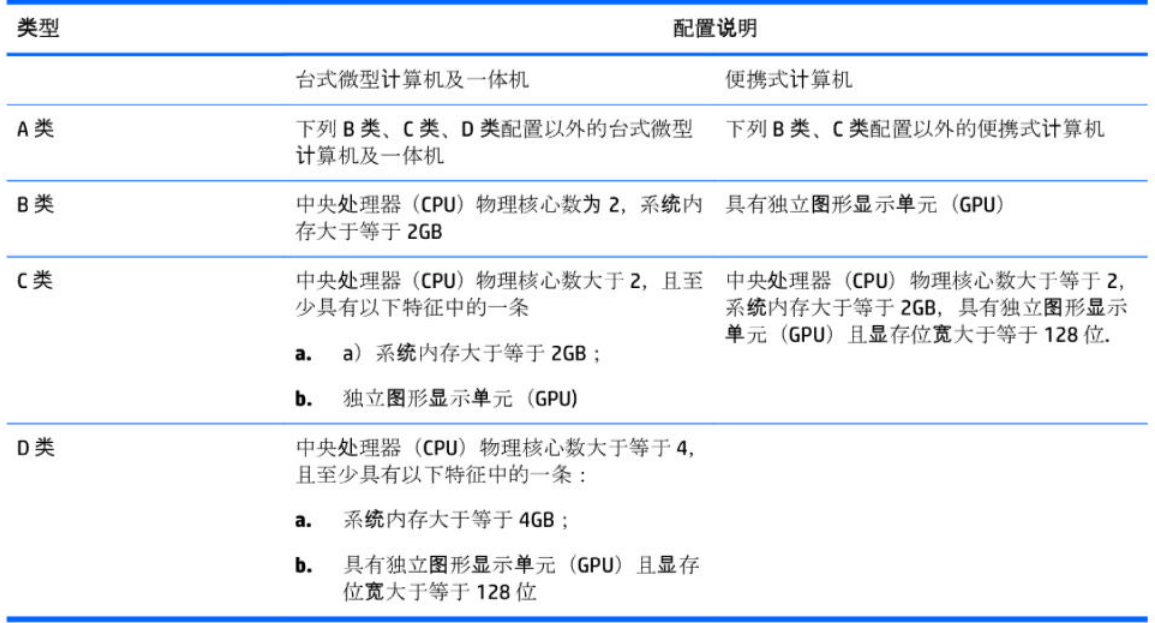

关于标识内容的更详细技术信息,请参考《微型计算机能效限定值及能效等级》(GB28380-2012)

## <span id="page-37-0"></span>RoHS (Chiny)

W Chinach stosowane są następujące informacje dotyczące RoHS.

#### 笔记本电脑和平板电脑产品中有害物质或元素的名称及含量

根据中国《电器电子产品有害物质限制使用管理办法》

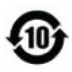

 $\frac{1}{2}$ 

#### Tabela 3-6 产品中有害物质或元素的名称及含量 根据中国《电器电子产品有害物质限制使用管理办法》

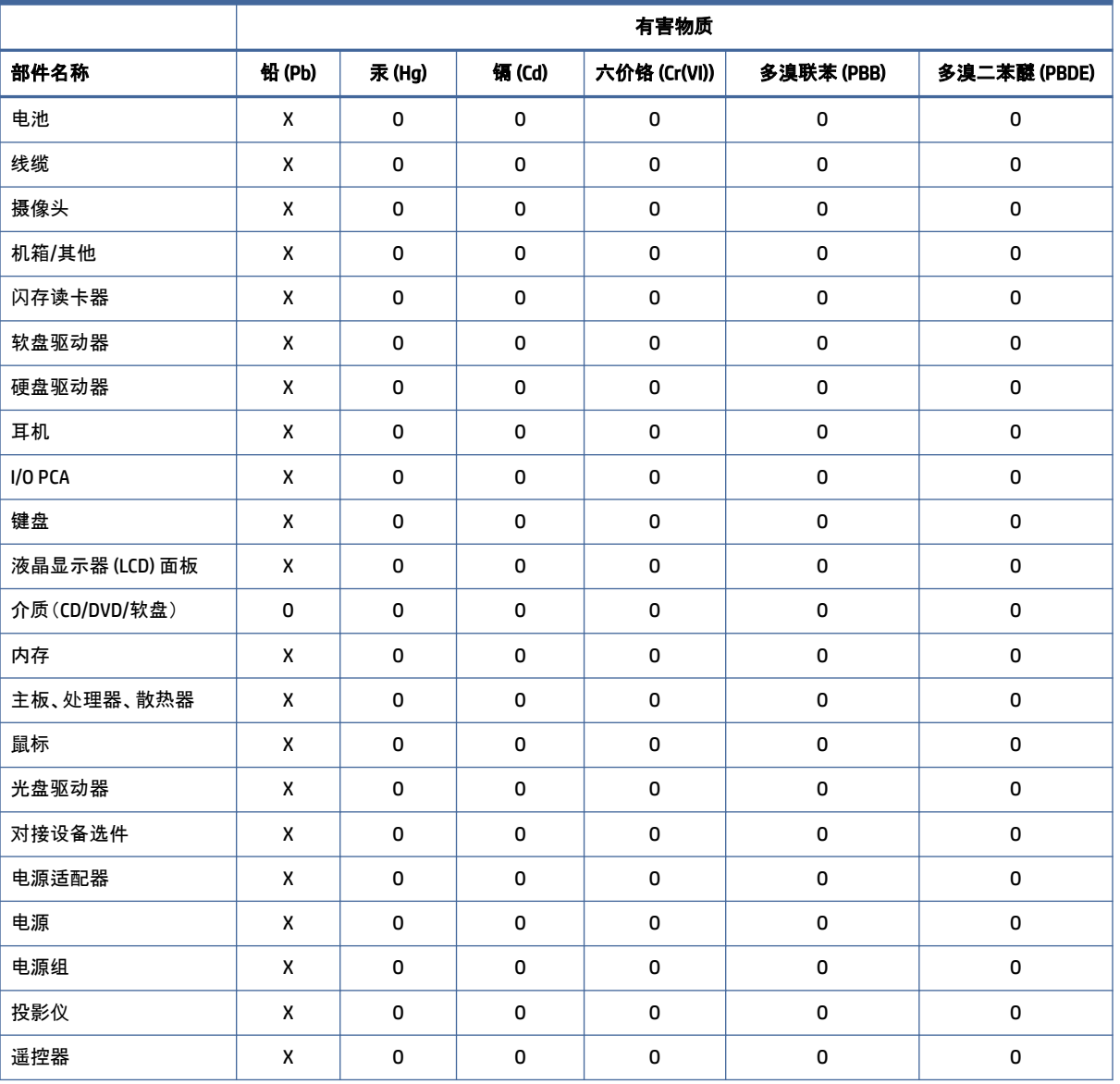

|                                                  | 有害物质  |        |             |              |           |              |  |  |
|--------------------------------------------------|-------|--------|-------------|--------------|-----------|--------------|--|--|
| 部件名称                                             | 铅(Pb) | 汞 (Hg) | 镉(Cd)       | 六价铬 (Cr(VI)) | 多溴联苯(PBB) | 多溴二苯醚 (PBDE) |  |  |
| 智能卡/Java™ 读卡器                                    | x     | 0      | $\mathbf 0$ | $\mathbf 0$  | 0         | 0            |  |  |
| 扬声器(外置)                                          | X     | 0      | $\mathbf 0$ | $\mathbf 0$  | 0         | 0            |  |  |
| 电视调谐器                                            | X     | 0      | $\mathbf 0$ | 0            | 0         | 0            |  |  |
| USB 闪存驱动器                                        | X     | 0      | $\mathbf 0$ | $\mathbf 0$  | 0         | 0            |  |  |
| USB 集线器                                          | X     | 0      | $\mathbf 0$ | $\mathbf{0}$ | 0         | 0            |  |  |
| 网络摄像头                                            | X     | 0      | $\mathbf 0$ | $\mathbf 0$  | 0         | 0            |  |  |
| 无线接收器                                            | X     | 0      | $\Omega$    | $\mathbf{0}$ | 0         | 0            |  |  |
| 无线网卡                                             | X     | 0      | $\mathbf 0$ | $\mathbf 0$  | 0         | 0            |  |  |
| 本表格依据 SJ/T 11364 的规定编制。                          |       |        |             |              |           |              |  |  |
| 0:表示该有害物质在该部件所有均质材料中的含量均在 GB/T 26572 规定的限量要求以下。  |       |        |             |              |           |              |  |  |
| X:表示该有害物质至少在该部件的某一均质材料中的含量超出 GB/T 26572 规定的限量要求。 |       |        |             |              |           |              |  |  |
| 此表中所有名称中含 "X" 的部件均符合中国 RoHS 达标管理目录限用物质应用例外清单的豁免。 |       |        |             |              |           |              |  |  |
| 此表中所有名称中含 "X" 的部件均符合欧盟 RoHS 立法。                  |       |        |             |              |           |              |  |  |

<span id="page-38-0"></span>Tabela 3-6 产品中有害物质或元素的名称及含量 根据中国《电器电子产品有害物质限制使用管理办法》 (ciąg dalszy)

注:环保使用期限的参考标识取决于产品正常工作的温度和湿度等条件

## 台式机、瘦客户端、个人工作站、一体机和销售点终端产品中有害物质或元素的名 称及含量

根据中国《电器电子产品有害物质限制使用管理办法》

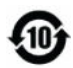

# င္ပ<br>(၂) snoc

Tabela 3-7 产品中有害物质或元素的名称及含量 根据中国《电器电子产品有害物质限制使用管理办法》

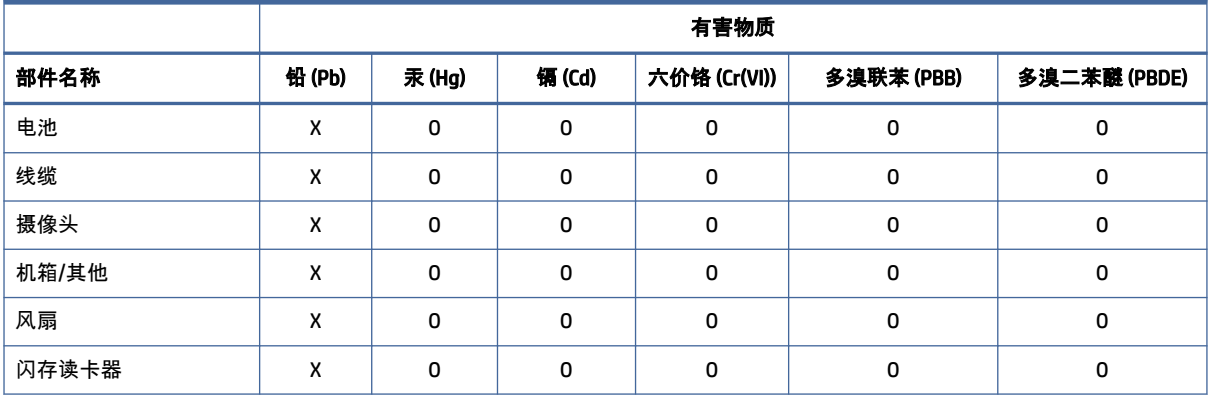

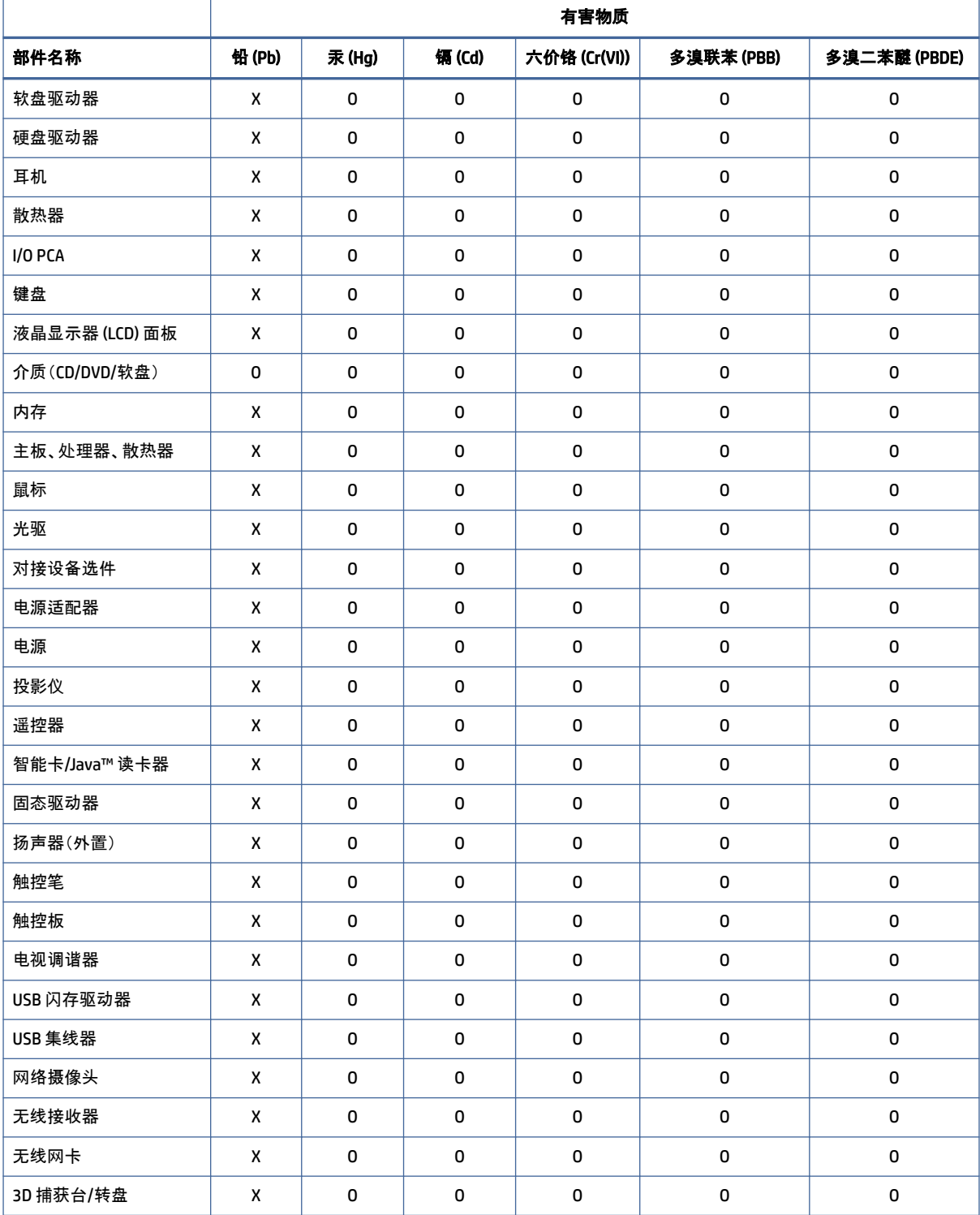

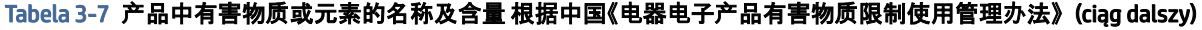

<span id="page-40-0"></span>Tabela 3-7 产品中有害物质或元素的名称及含量 根据中国《电器电子产品有害物质限制使用管理办法》 (ciąg dalszy)

|                                                  | 有害物质   |        |       |              |           |              |  |  |
|--------------------------------------------------|--------|--------|-------|--------------|-----------|--------------|--|--|
| 部件名称                                             | 铅 (Pb) | 汞 (Hg) | 镉(Cd) | 六价铬 (Cr(VI)) | 多溴联苯(PBB) | 多溴二苯醚 (PBDE) |  |  |
| 本表格依据 SJ/T 11364 的规定编制。                          |        |        |       |              |           |              |  |  |
| 0:表示该有害物质在该部件所有均质材料中的含量均在 GB/T 26572 规定的限量要求以下。  |        |        |       |              |           |              |  |  |
| X:表示该有害物质至少在该部件的某一均质材料中的含量超出 GB/T 26572 规定的限量要求。 |        |        |       |              |           |              |  |  |
| 此表中所有名称中含 "X" 的部件均符合中国 RoHS 达标管理目录限用物质应用例外清单的豁免。 |        |        |       |              |           |              |  |  |
| 此表中所有名称中含 "X" 的部件均符合欧盟 RoHS 立法。                  |        |        |       |              |           |              |  |  |
| 注:环保使用期限的参考标识取决于产品正常工作的温度和湿度等条件                  |        |        |       |              |           |              |  |  |

## 台灣針對筆記型電腦和平板電腦的有害物質限制使用管理辦法 (RoHS)

## 限用物質含有情況標示聲明書

Declaration of the Presence Condition of the Restricted Substances Marking

#### Tabela 3-8 限用物質含有情況標示聲明書 Declaration of the Presence Condition of the Restricted Substances Marking

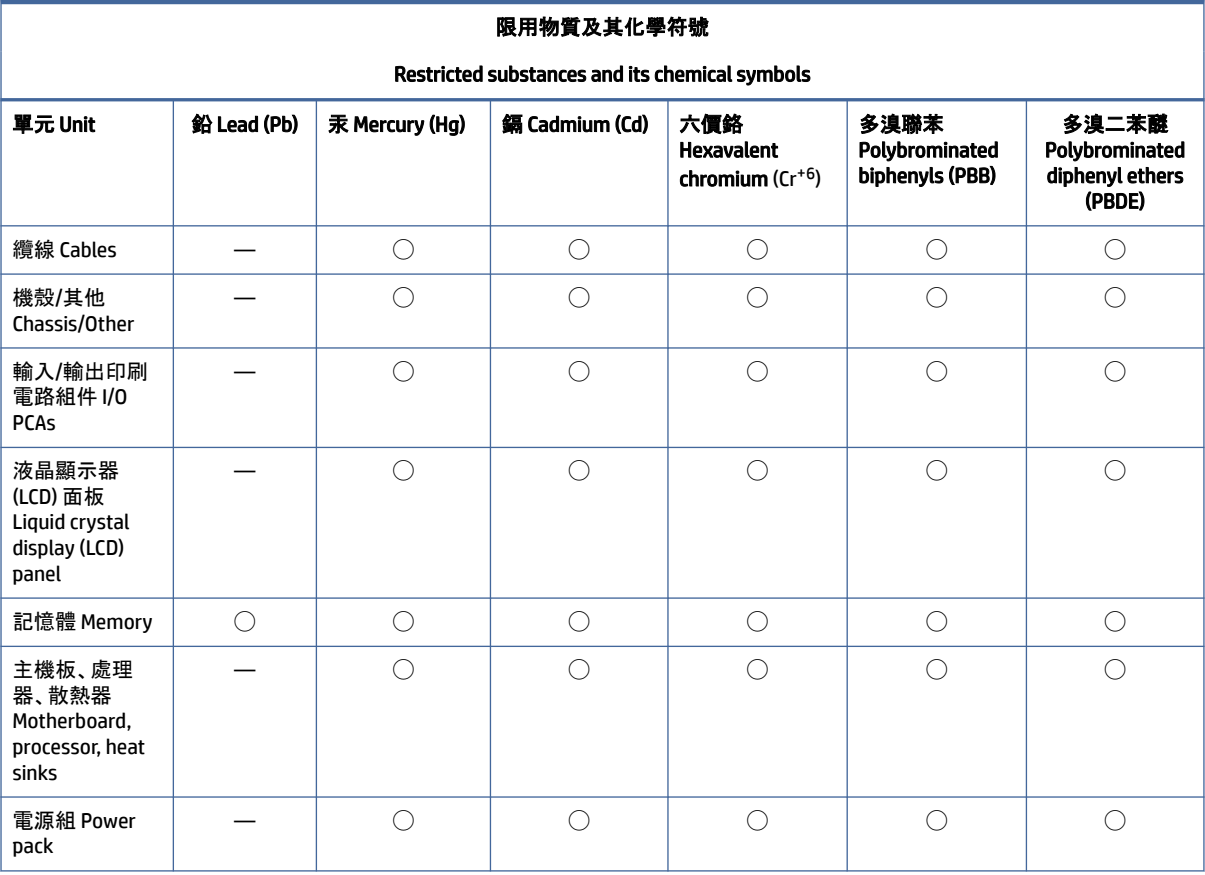

<span id="page-41-0"></span>Tabela 3-8 限用物質含有情況標示聲明書 Declaration of the Presence Condition of the Restricted Substances Marking (ciąg dalszy)

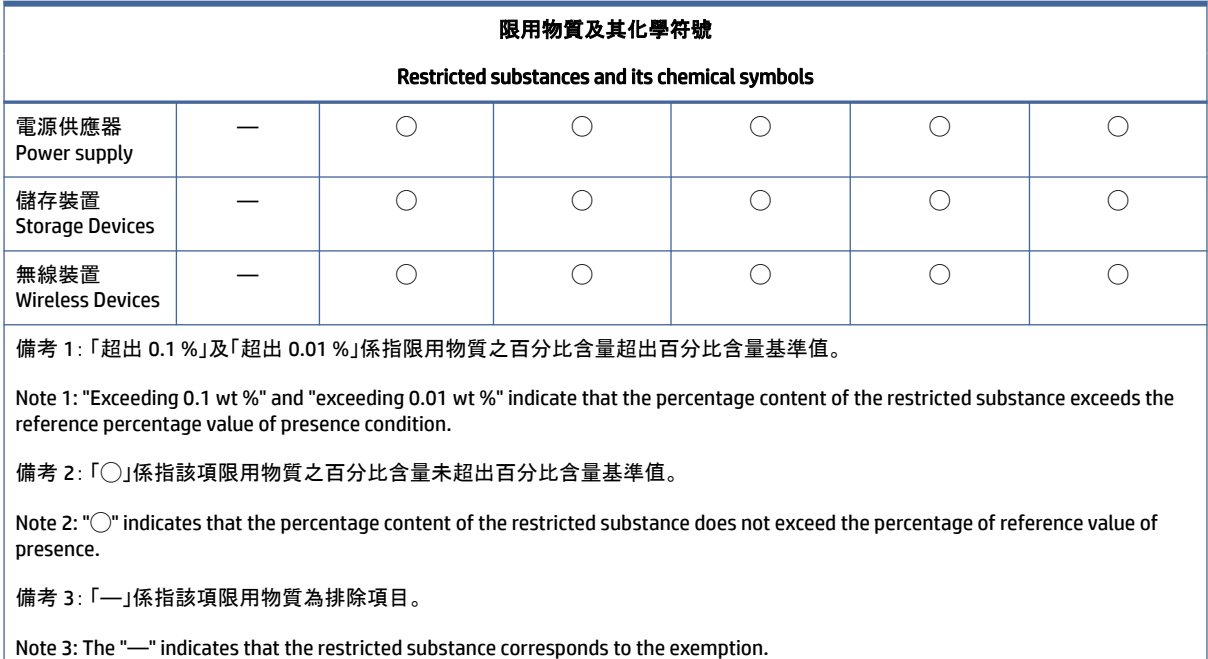

若要取得最新版使用指南,請前往 <http://www.hp.com/support>,並依照指示尋找您的產品。然後選取「使 用手冊」。

To access the latest user guides, go to [http://www.hp.com/support,](http://www.hp.com/support) and follow the instructions to find your product. Then select Manuals.

## 台灣針對桌上型電腦、精簡型電腦、個人工作站、一體成形電腦 及銷售點終端機的有害物質限制使用管理辦法 (RoHS)

### 限用物質含有情況標示聲明書

#### Declaration of the Presence Condition of the Restricted Substances Marking

#### Tabela 3-9 限用物質含有情況標示聲明書 Declaration of the Presence Condition of the Restricted Substances Marking

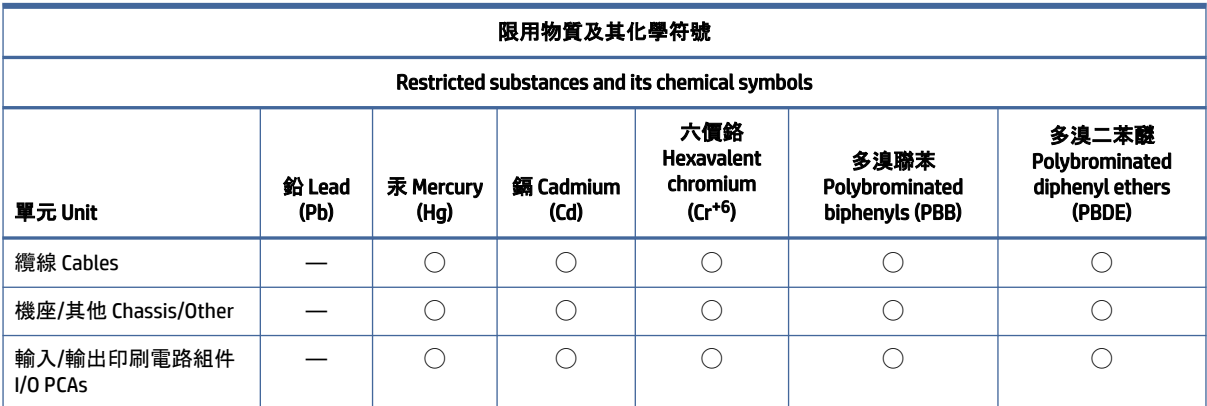

<span id="page-42-0"></span>Tabela 3-9 限用物質含有情況標示聲明書 Declaration of the Presence Condition of the Restricted Substances Marking (ciąg dalszy)

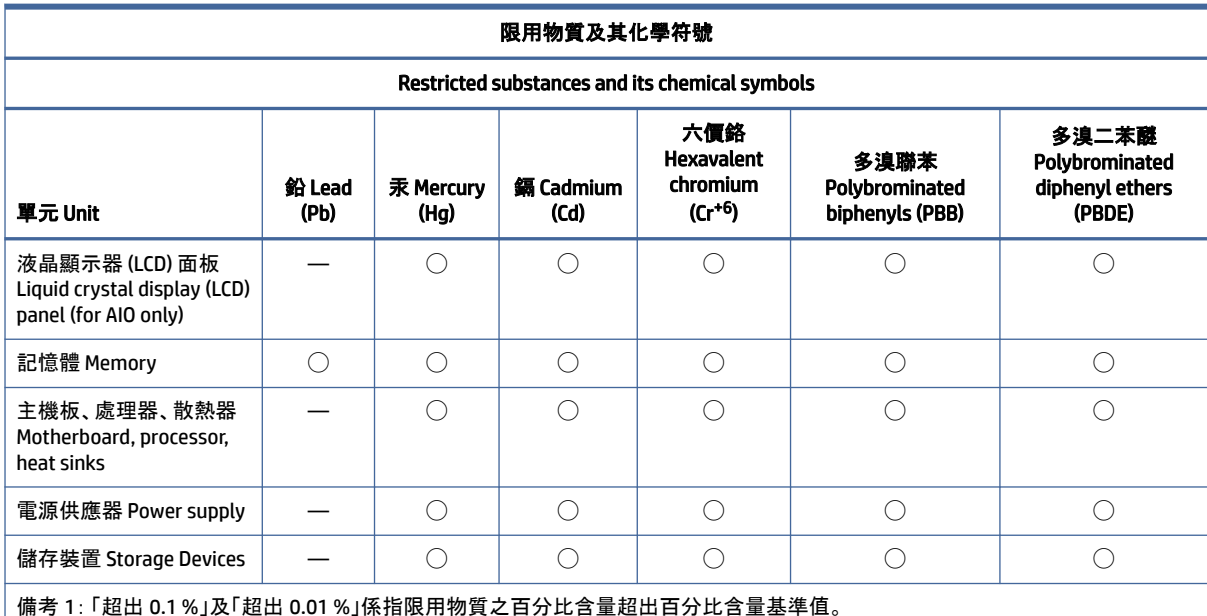

Note 1: "Exceeding 0.1 wt %" and "exceeding 0.01 wt %" indicate that the percentage content of the restricted substance exceeds the reference percentage value of presence condition.

備考 2: 「◯」係指該項限用物質之百分比含量未超出百分比含量基準值。

Note 2: "◯" indicates that the percentage content of the restricted substance does not exceed the percentage of reference value of presence.

備考 3: 「—」係指該項限用物質為排除項目。

Note 3: The "—" indicates that the restricted substance corresponds to the exemption.

若要取得最新版使用指南,請前往 <http://www.hp.com/support>,並依照指示尋找您的產品。然後選取「使 用手冊」。

To access the latest user guides, go to [http://www.hp.com/support,](http://www.hp.com/support) and follow the instructions to find your product. Then select Manuals.

## Ograniczenia dotyczące substancji niebezpiecznych — RoHS (Indie)

Ten produkt, jak również związane z nim materiały eksploatacyjne i części zamienne, spełnia wymagania dotyczące redukcji substancji niebezpiecznych podane w rozporządzeniu "Przepisy dotyczące odpadów elektronicznych — Indie 2016 r.".

Nie zawiera on ołowiu, rtęci, chromu sześciowartościowego, bifenylu polibromowanego ani difenyloeterów polibromowanych w stężeniach powyżej 0,1% wagi i 0,01% wagi dla kadmu, z wyjątkiem zwolnień określonych w harmonogramie 2 rozporządzenia.

## Informacje dotyczące rozporządzenia Komisji Unii Europejskiej 1275/2008

Unia Europejska wymaga tej informacji o zużyciu energii.

<span id="page-43-0"></span>Dane o zużyciu mocy produktu, także w sytuacji, gdy produkt jest połączony z siecią w trybie oczekiwania z podłączonymi wszystkimi portami sieci przewodowej oraz urządzeniami bezprzewodowymi, można znaleźć w sekcji P14 "Dodatkowe informacje" deklaracji środowiskowych produktów IT pod adresem [http://www.hp.com/hpinfo/globalcitizenship/environment/productdata/itecodesktop-pc.html.](http://www.hp.com/hpinfo/globalcitizenship/environment/productdata/itecodesktop-pc.html)

Gdy jest to możliwe, włącz i wyłącz sieć bezprzewodową, korzystając z danych dołączonych do instrukcji obsługi produktu lub systemu operacyjnego. Informacje są również dostępne pod adresem [http://www.hp.com/support.](http://www.hp.com/support)

## Deklaracje IT ECO

Skorzystaj z tych łączy, aby podać lokalizacje deklaracji środowiskowych produktów IT.

Komputery przenośne i tablety PC

<http://www.hp.com/hpinfo/globalcitizenship/environment/productdata/iteconotebook-o.html>

Komputery stacjonarne i klienty uproszczone

[http://www.hp.com/hpinfo/globalcitizenship/environment/productdata/itecodesktop-pc.html?jumpid=reg\\_R1002\\_USEN](http://www.hp.com/hpinfo/globalcitizenship/environment/productdata/itecodesktop-pc.html?jumpid=reg_R1002_USEN)

#### Stacje robocze

<http://www.hp.com/hpinfo/globalcitizenship/environment/productdata/itecoworkstatio.html>

## Ograniczenia dotyczące substancji niebezpiecznych — RoHS (Japonia)

2008 年、日本における製品含有表示方法、JISC0950 改定版が公示されました。製造事業者は、2006 年 7 月1日以降に販売される電気・電子機器の特定化学物質の含有に付きまして情報提供を義務付けられてい ます。

製品の部材表示に付きましては、<http://www.hp.com/go/jisc0950/> を参照してください。

A Japanese regulatory requirement, defined by specification JIS C 0950, 2008, mandates that manufacturers provide Material Content Declarations for certain categories of electronic products offered for sale after July 1, 2006.

To view the JIS C 0950 material declaration for this product, visit [http://www.hp.com/go/jisc0950.](http://www.hp.com/go/jisc0950)

## Ley para el Aprovechamiento Sustentable de la Energía de México

#### Ley para el Aprovechamiento Sustentable de la Energía de México

Se ha etiquetado este producto en conformidad con la Ley para el Aprovechamiento Sustentable de la Energía de México, que requiere la divulgación del consumo de energía del modo de uso normal (modo inactivo) y del modo de espera. Su producto es una de las muchas configuraciones de esta familia de modelos; el consumo de energía del modo inactivo de su configuración específica puede diferir de la información de la etiqueta. El consumo real de energía de su producto puede ser mayor o menor que el valor informado en la etiqueta de energía de producto para México a causa de factores como la configuración (componentes y módulos seleccionados) y el uso (tareas que se están efectuando, software instalado y en ejecución, etc.).

 $\mathbb{P}$  UWAGA: Esta ley no es aplicable a las estaciones de trabajo.

## <span id="page-44-0"></span>TCO Certified

Niniejsza sekcja dotyczy wyłącznie produktów oznakowanych logo TCO Certified.

Sprawdź [https://tcocertified.com/product-finder/,](https://tcocertified.com/product-finder/) aby wyświetlić listę produktów zatwierdzonych przez TCO.

A third-party certification according to ISO 14024

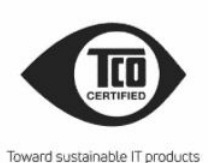

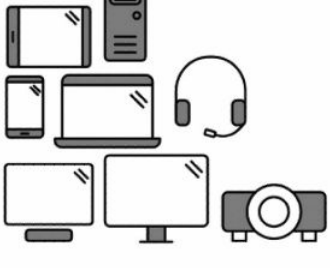

## Say hello to a more sustainable product

IT products are associated with a wide range of sustainability risks throughout their life cucle. Human rights violations occur in the supply chain. Harmful substances are used both in products and their manufacture. Products can often have a short lifespan because of poor ergonomics, low quality and when they are not able to be repaired or upgraded.

This product is a better choice. It meets all the criteria in TCO Certified, the world's most comprehensive sustainability certification for IT products. Thank you for making a responsible product choice, that help drive progress towards a more sustainable future!

Criteria in TCO Certified have a life-cycle perspective and balance environmental and social responsibility. Conformity is verified by independent and approved verifiers that specialize in IT products, social responsibility or other sustainability issues. Verification is done both before and after the certificate is issued, covering the entire validity period. The process also includes ensuring that corrective actions are implemented in all cases of factory non-conformities. And last but not least, to make sure that the certification and independent verification is accurate, both TCO Certified and the verifiers are reviewed regularly.

#### Want to know more?

Read information about TCO Certified, full criteria documents, news and updates at *tcocertified.com.* On the website you'll also find our Product Finder, which presents a complete, searchable listing of certified products.

## <span id="page-45-0"></span>TCO Certified Edge

Niniejsza sekcja dotyczy wyłącznie produktów oznakowanych logo TCO Certified Edge.

Sprawdź [https://tcocertified.com/product-finder/,](https://tcocertified.com/product-finder/) aby wyświetlić listę produktów TCO Certified Edge.

A third-party certification according to ISO 14024

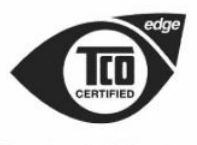

Toward sustainable IT products

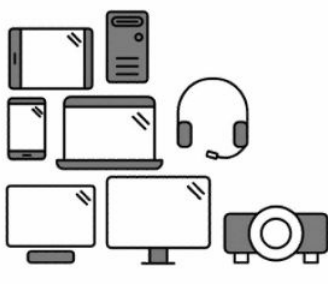

## Say hello to a more sustainable product

IT products are associated with a wide range of sustainability risks throughout their life cycle. Human rights violations occur in the supply chain. Harmful substances are used both in products and their manufacture. Products can often have a short lifespan because of poor ergonomics, low quality and when they are not able to be repaired or upgraded.

This product is a better choice. It meets all the criteria in TCO Certified, the world's most comprehensive sustainability certification for IT products. Additionally, it fulfills the requirements of TCO Certified Edge, the supplemental certification that recognizes leading-edge products that exceed typical performance in a particular sustainability attribute. At our Product Finder (tcocertified.com/product-finder) you can find out which TCO Certified Edge criterion or criteria this product meets.

Criteria in TCO Certified have a life-cycle perspective and balance environmental and social responsibility. Compliance is verified by independent verification organizations that specialize in IT products, social responsibility or other sustainability issues. Verification is done both before and after the certificate is issued, covering the entire validity period. The process also includes ensuring that corrective actions are implemented in all cases of factory non-conformities.

Thank you for making a responsible product choice, that help drive progress towards a more sustainable future!

#### Want to know more?

Read information about TCO Certified, full criteria documents, news and updates at tcocertified.com. On the website you'll also find our Product Finder, which presents a complete, searchable listing of certified products.

## <span id="page-46-0"></span>Indeks

#### A

Aviso para o Brasil [3](#page-8-0) avisos Brasil [3](#page-8-0)

#### B

bateria [17](#page-22-0)

#### C

Certyfikat ENERGY STAR [26](#page-31-0) Certyfikat TCO Certified [39](#page-44-0) Certyfikat TCO Certified Edge [40](#page-45-0)

#### D

Dokument przedłożenia dla Korei Południowej [9](#page-14-0) Dokument przedłożenia, Korea Południowa [9](#page-14-0)

#### E

Etykieta efektywności energetycznej komputera dla Chin [29](#page-34-0) etykiety, zgodność z przepisami [1](#page-6-0)

#### I

Indie, uwaga o ograniczeniach dotyczących substancji niebezpiecznych [37](#page-42-0) informacje dotyczące wpływu na środowisko [25](#page-30-0)

#### J

Japonia, informacja o ograniczeniach dotyczących substancji niebezpiecznych [38](#page-43-0)

#### K

Kanada, oświadczenia dotyczące modemu [13](#page-18-0) komisja FCC (Federal Communications Commission) kable do komputerów przenośnych [3](#page-8-0) modyfikacje dotyczące komputerów przenośnych [2](#page-7-0)

uwagi dotyczące komputerów przenośnych [2](#page-7-0) Korea Południowa, uwagi [9](#page-14-0)

#### M

maksymalne poziomy mocy [5](#page-10-0) modyfikacje, komputery przenośne komisja FCC (Federal Communications Commission) [2](#page-7-0)

#### O

obsługa głosu [14](#page-19-0) oświadczenia dotyczące modemu Japonia [13](#page-18-0) Kanada [13](#page-18-0) Nowa Zelandia [13](#page-18-0) U.S.A. [12](#page-17-0) oświadczenia dotyczące modemu (Japonia) [13](#page-18-0) Oświadczenie dotyczące modemu (Nowa Zelandia) [13](#page-18-0) Oświadczenie dotyczące modemu (Stany Zjednoczone) [12](#page-17-0)

#### P

pasma częstotliwości radiowej [5](#page-10-0) poziom głośności słuchawek, uwagi [18](#page-23-0)

#### R

recykling baterii [25](#page-30-0) recykling sprzętu elektronicznego i baterii [25](#page-30-0) Rozporządzenie Komisji Unii Europejskiej 1275/2008 [37](#page-42-0)

#### S

sprzęt elektroniczny i baterie, recykling [25](#page-30-0)

#### T

tuner telewizyjny, uwagi dotyczące uziemienia kabli [24](#page-29-0)

#### U

urządzenia bezprzewodowe [3](#page-8-0) urządzenia bezprzewodowej sieci LAN [3](#page-8-0) uwaga dotycząca kabli zasilających (Japonia) [21](#page-26-0) uwaga dotycząca klimatu tropikalnego [24](#page-29-0) uwaga dotycząca podróżowania [23](#page-28-0) uwaga dotycząca podróży lotniczych [10](#page-15-0) uwaga dotycząca wentylatora [18](#page-23-0) uwaga dotycząca wysokości nad poziomem morza [24](#page-29-0) uwagi bateria [10,](#page-15-0) [17,](#page-22-0) [25](#page-30-0) bezpieczeństwo lasera [11,](#page-16-0) [18](#page-23-0) Brazylia [3,](#page-8-0) [19](#page-24-0) ergonomia [6](#page-11-0) Japonia [7](#page-12-0) kabel zasilający (Japonia) [21](#page-26-0) kable zasilające [21](#page-26-0) Kanada [3](#page-8-0) Korea Południowa [9](#page-14-0) Macrovision Corporation [14](#page-19-0) materiał zawierający nadchlorany [28](#page-33-0) Meksyk [7](#page-12-0) modem [11](#page-16-0) ograniczenia dotyczące substancji niebezpiecznych (Indie) [37](#page-42-0) ograniczenia dotyczące substancji niebezpiecznych (Japonia) [38](#page-43-0) podróż [23](#page-28-0) podróże lotnicze [10](#page-15-0) Przepisy obowiązujące na Białorusi [3](#page-8-0) Singapur [9](#page-14-0) Tajwan [10](#page-15-0) utylizacja sprzętu [25](#page-30-0) uwagi dotyczące poziomu głośności słuchawek [18](#page-23-0) Uwagi dotyczące sieci bezprzewodowych w Tajlandii [10](#page-15-0) wentylator [18](#page-23-0)

wpływ na środowisko [25](#page-30-0) Uwagi dla Japonii [7](#page-12-0) uwagi dla Kanady [3](#page-8-0) Uwagi dla użytkowników na Tajwanie [10](#page-15-0) Uwagi dla użytkowników w Brazylii [3,](#page-8-0) [19](#page-24-0) uwagi dotyczące baterii [10,](#page-15-0) [25](#page-30-0) Uwagi dotyczące firmy Macrovision Corporation [14](#page-19-0) uwagi dotyczące kabli zasilających [21](#page-26-0) uwagi dotyczące modemu [11](#page-16-0) uwagi dotyczące norm ergonomicznych [6](#page-11-0) uwagi dotyczące oznaczenia GS [6](#page-11-0) uwagi dotyczące poziomu głośności słuchawek [18](#page-23-0) Uwagi dotyczące sieci bezprzewodowych w Meksyku [7](#page-12-0) uwagi dotyczące sieci bezprzewodowych w Singapurze [9](#page-14-0) Uwagi dotyczące sieci bezprzewodowych w Tajlandii [10](#page-15-0) uwagi dotyczące utylizacji bateria [25](#page-30-0) bateria fabrycznie zaplombowana [10](#page-15-0) bateria, wymieniana przez użytkownika [10](#page-15-0) sprzęt [25](#page-30-0) uwagi dotyczące utylizacji sprzętu [25](#page-30-0) uwagi dotyczące uziemienia kabli [24](#page-29-0) Uwagi dotyczące wpływu na środowisko (Chiny) [28](#page-33-0) Uwagi dotyczące zgodności z przepisami obowiązującymi na Białorusi [3](#page-8-0) uwagi o bezpieczeństwie lasera [11,](#page-16-0) [18](#page-23-0) uwagi, komputery przenośne komisja FCC (Federal **Communications** Commission) [2](#page-7-0)

#### Symbole/Cyfry

台灣對於危險物質的限制注意事 項 [35,](#page-40-0) [36](#page-41-0) 注意事項 台灣有害物質限制 [35,](#page-40-0) [36](#page-41-0)